ISBN 978-2-910015-88-6 ISSN 1621-3823

NOTES SCIENTIFIQUES ET TECHNIQUES DE L'INSTITUT DE MÉCANIQUE CÉLESTE

S111

# LES RÉPERTOIRES INFORMATIQUES PERMETTANT DE CONSTRUIRE LES THÉORIES PLANÉTAIRES ANALYTIQUES DE L'IMCCE

J.-L. Simon, G. Francou

éditions

t de Mécanique Céleste et de Calcul des Éphémérides

 $Institut$  de mécanique céleste et de calcul des éphémérides UMR 8028 77, avenue Denfert-Rochereau F-75014 Paris Novembre 2023

© IMCCE, Paris, 2023 ISSN 1621-3823 ISBN 978-2-910015-88-6

# **Table des matières**

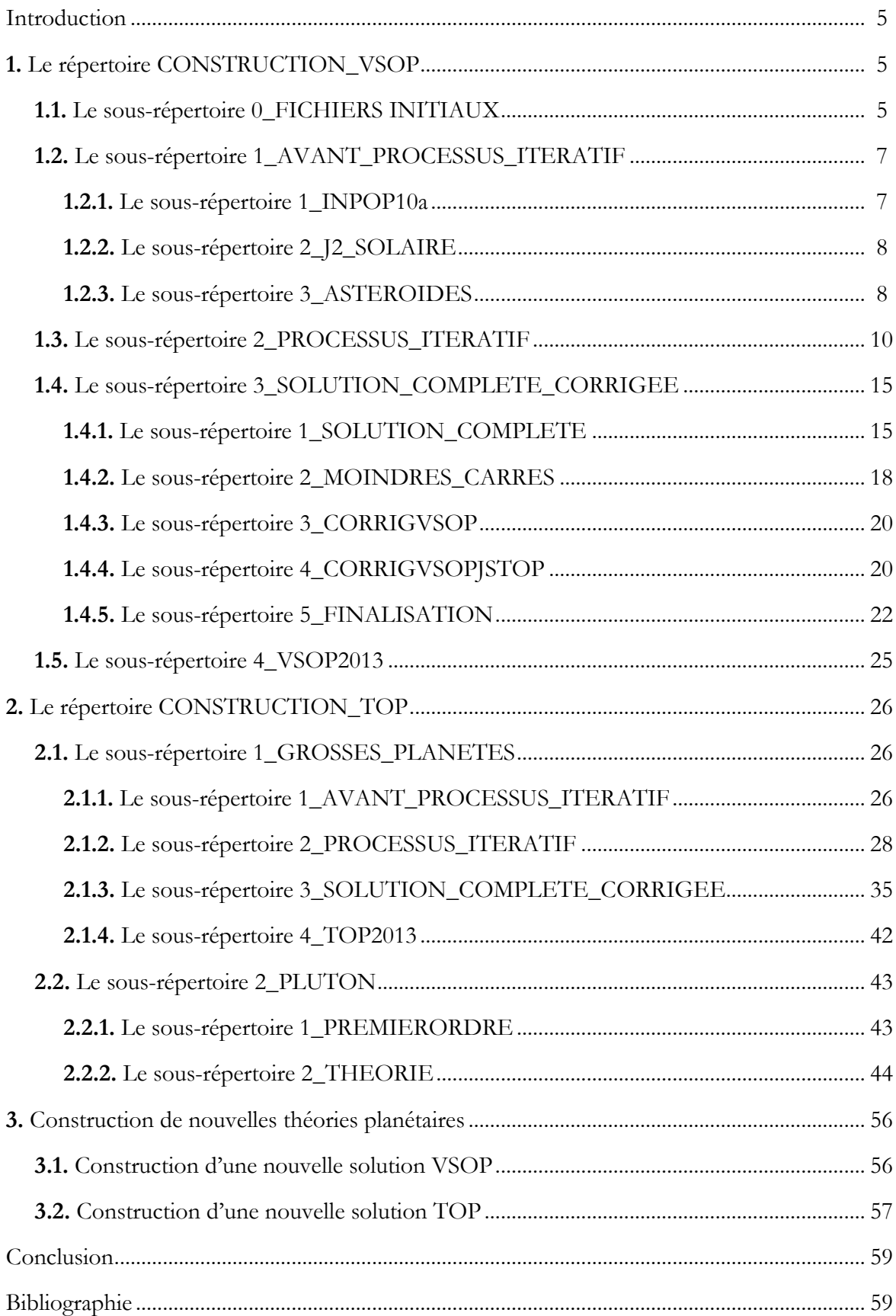

# Introduction

Cette note scientifique et technique décrit les deux répertoires informatiques CONSTRUCTION VSOP et CONSTRUCTION\_TOP. Ces répertoires regroupent les programmes permettant de construire les théories planétaires analytiques de l'IMCCE, VSOP2013 et TOP2013 (Simon et al., 2013) ajustées à l'intégration numérique INPOP10a (Fienga et al., 2011). Ils appliquent les marches à suivre décrites aux paragraphes 7.7, 8.6 et 9.7 de la note scientifique de l'IMCCE S103 (Simon et Francou, 2016). Cette note contient trois sections, la première se rapporte au répertoire CONSTRUCTION\_VSOP, la deuxième au répertoire CONSTRUCTION. TOP et la troisième explique comment, partant des solutions VSOP2013 et TOP2013, on peut construire de nouvelles solutions ajustées à de nouvelles intégrations numériques. Les deux premières sections ont été rédigées à partir des ALIRE des sous-répertoires des deux répertoires informatiques considérés.

Notons que le contenu de cette note aurait dû faire l'objet de l'annexe de la note scientifique de l'IMCCE S103, mais, à l'époque, suite au plantage général du système informatique de l'IMCCE, ces deux répertoires étaient perdus. Ils ont été récupérés en 2018, grâce à Mickaël Gastineau.

# 1. LE RÉPERTOIRE CONSTRUCTION VSOP

Le répertoire CONSTRUCTION VSOP contient toutes les étapes permettant de passer d'une itération  $n-1$ à une itération n. On l'applique ici au passage de l'avant-dernière itération (septième itération) à la dernière itération (huitième itération) du processus itératif utilisé pour construire VSOP2013 et aboutir ainsi à la forme finale de la solution VSOP2013 du mouvement des planètes Mercure, Vénus, Barycentre Terre-Lune, Mars, Jupiter, Saturne, Uranus, Neptune et de la planète naine Pluton.

Ces étapes sont décrites dans les chapitres 5, 6 et 7 de la note scientifique et technique de l'IMCCE S103. Ce répertoire contient 5 sous-répertoires :

 FICHIERS INITIAUX AVANT PROCESSUS ITERATIF PROCESSUS ITERATIF SOLUTION COMPLETE CORRIGEE 4<sub>-VSOP2013</sub>.

Rappelons que la construction de la solution VSOP2013 est la continuation des travaux que P. Bretagnon avait entrepris avant son décès en 2002.

# 1.1. LE SOUS-RÉPERTOIRE 0 FICHIERS INITIAUX

Le sous-répertoire 0 FICHIERS INITIAUX contient des fichiers de données nécessaires à la construction de la solution de VSOP2013. Ce sont les fichiers suivants.

#### 1) Fichier de405ell.sequ

Ce fichier contient les éléments elliptiques (a,  $\lambda$ , k, h, q, p) de l'intégration numérique du JPL, DE405 (Standish, 1998) pour les huit planètes et la planète naine Pluton pour 2001 dates espacées de -20 jours à partir de J2000. Il est utilisé dans le programme diffinpop405.f du sous-répertoire 1 AVANT PROCESSUS ITERATIF/1 INPOP10a.

# 6 RÉPERTOIRES PERMETTANT DE CONSTRUIRE LES THÉORIES PLANÉTAIRES DE L'IMCCE

#### 2) Fichiers correspondant à INPOP10a (fournis par Hervé Manche en 2012)

- fichiers correspondant aux plan`etes, Pluton, la Lune, le Soleil et la libration lunaire
- inpop102001.data : 2001 dates espacées de -20 jours à partir de J2000, correspondant à l'intervalle de temps [1890, 2000],
- inpop102001.datafutur : 2001 dates espacées de  $+20$  jours à partir de J2000, correspondant à l'intervalle de temps [2000, 2110],
- inpop105501.data : 5501 dates espacées de -400 jours à partir de J2000, correspondant à l'intervalle de temps [-4000, +2000],
- inpop105501.datafutur : 5501 dates espacées de  $+400$  jours à partir de J2000, correspondant à l'intervalle de temps [2000, +8000].
- $\bullet$  fichiers correspondant aux 165 astéroïdes de INPOP10a
- $F5: 2001$  dates espacées de -20 jours à partir de J2000, correspondant à l'intervalle de temps [1890, 2000],
- $F6$ : 2001 dates espacées de +20 jours à partir de J2000, correspondant à l'intervalle de temps [2000, 2110],
- $F7$ : 5501 dates espacées de -400 jours à partir de J2000, correspondant à l'intervalle de temps  $[-4000, +2000],$
- $F8$ : 5501 dates espacées de  $+400$  jours à partir de J2000, correspondant à l'intervalle de temps  $[2000, +8000]$ .
- $F9$ : fichier correspondant aux constantes utilisées dans INPOP10a.

Certains de ces fichiers sont utilisés dans des programmes du sous-répertoire 1 AVANT PROCESSUS ITERATIF/1 INPOP10a.

#### 3) Fichiers nécessaires au processus iteratif

Ces fichiers sont utilisés dans des programmes du sous-répertoire 2 PROCESSUS ITERATIF. Ce sont :

- pr2.iter7, résultat de l'itération 7 dans la construction de VSOP2013; ce fichier est utilisé dans les programmes  $pr1.f$ ,  $pr2.f$ ,  $pr3.f$ ,  $pr4.f$ ,  $pr6.f$ .
- constantes.iter7, fichier des constantes et moyens mouvements moyens de l'itération 7; il est utilisé dans les programmes  $pr1.f$ ,  $pr2.f$ ,  $pr3.f$ ,  $pr4.f$ ,  $pr6.f$ .
- lunexyz85403.j2000, fichier contenant les séries des variables  $X, Y, Z$  de la Lune par rapport à l'écliptique J2000 issues de la solution du mouvement de la Lune ELP2000 (Chapront-Touze et Chapront, 1983) et mises sous forme de séries de Poisson par P. Bretagnon ; il est utilisé dans le programme  $pr3.f$ .
- pr $6. outiter/prov$ , fichier contenant la différence entre les itérations 7 et 6 ; il contient les termes qu'il faut ajouter à ceux du fichier  $pr2.iter6$  pour obtenir ceux du fichier  $pr2.iter7$ . Il est utilisé dans le programme  $dif prov.f$ , après exécution du programme pr6.f.
- $\downarrow$ ) Fichiers créés dans la construction de TOP2013
- subgpplumu.data, fichier issu de TOP2013 et contenant la substitution numérique des perturbations de Pluton sur les quatre grosses planètes sur l'intervalle  $[1890, 2000]$ ; il est utilisé dans le programme ctevsop.f du sous-répertoire 2.PROCESSUS ITERATIF.
- $\bullet$  *applutonmu.data*, fichier issu de TOP2013 et contenant les perturbations de Pluton sur les quatre grosses planètes sous la forme de séries de Poisson de l'argument  $\mu$  de TOP2013 ; il est utilisé dans le programme codepluton.f du sous-r´epertoire 3 SOLUTION COMPLETE CORRIGEE/1 SOLUTION COMPLETE.
- pplutontop2013.data et iplutontop2013.data, fichiers issus de TOP2013 et représentant la solution du mouvement de Pluton sous la forme de séries de Poisson de  $\mu$ .

# 1.2. LE SOUS-RÉPERTOIRE 1\_AVANT\_PROCESSUS\_ITERATIF

Le sous-répertoire 1 AVANT PROCESSUS ITERATIF se rapporte aux calculs faits antérieurement au processus itératif qui sont décrits dans le paragraphe 7.7.1 de la note scientifique de l'IMCCE S103. Il contient les fichiers construits à partir de INPOP10a :

- $-$  *inpop10ell14corps2001.data*, éléments elliptiques écliptiques issus de INPOP10a pour les huit planètes, Pluton et les 5 gros astéroïdes Vesta, Iris, Bamberga, Cérès et Pallas, pour 2001 dates espacées de -20 jours à partir de J2000, correspondant à l'intervalle de temps [1890, 2000],
- inpop10ell11001.data, éléments elliptiques écliptiques issus de INPOP10a pour les huit planètes et Pluton, pour 11001 dates espacées de 400 jours, correspondant à l'intervalle de temps [-4000, 8000].  $\rm II$  contient les sous-répertoires suivants :

1 INPOP10a 2 J2SOLAIRE 3 ASTEROIDES

#### 1.2.1. Le sous-répertoire 1\_INPOP10a

Le sous-répertoire 1 INPOP10a contient les programmes permettant de calculer les coordonnées elliptiques des planètes et de Pluton issues de INPOP10a, ainsi que l'orientation de INPOP10a.

- Programme *inpopell.f* : calcul des coordonnées elliptiques INPOP10a des planètes et de Pluton sur [1890,  $2000$ ] ou  $[2000, 2110]$  à partir de leurs coordonnées rectangulaires.
- Programme  $diffnpop405.f$ : calcul des différences entre les éléments elliptiques de DE405 et ceux de INPOP10a (en particulier p et q du BTL).
- Programme *inpopell5501.f* : calcul des coordonnées elliptiques INPOP10a des planètes et de Pluton sur  $[-4000, +2000]$  ou  $[2000, 8000]$  à partir de leurs coordonnées rectangulaires.
- Programme *inpopell4001.f* : regroupement des coordonnées elliptiques INPOP10a des planètes et de Pluton en un seul fichier sur [1890, 2110].
- Programme *inpopell11001.f* : regroupement des coordonnées elliptiques INPOP10a des planètes et de Pluton en un seul fichier sur [-4000, +8000].
- Programme  $ext {extra} \text{c} \text{a} \text{t}$ : extraction des coordonnées rectangulaires INPOP10a correspondant aux astéroïdes.
- Programme *inpopasterell.f* : calcul des coordonnées elliptiques INPOP10a des cinq gros astéroïdes sur  $[1890, 2000]$  ou  $[2000, 2110]$  à partir des coordonnées rectangulaires.
- Programme  $inpop14corpsell.f$ : rassemblement des coordonnées elliptiques INPOP10a des planètes, Pluton et des cinq gros astéroïdes avec un fichier sur [1890, 2000] et un fichier sur [2000, 2110].

Le ALIRE de ce sous-repertoire (fichier ALIRE-INPOP10a.txt) donne la marche à suivre pour :

- calculer l'orientation de INPOP10a à l'aide des programmes *inpopell.f* et  $diffinpop405.f$ , conformément à la méthode donnée dans le paragraphe 6.2 de la note scientifique de l'IMCCE S103 ;
- créer, à l'aide du programme *inpopell.f*, les fichiers *inpop10ell2001.data* et *inpop10ell2001.datafutur* qui donnent les éléments elliptiques a,  $\lambda$ , k, h, q, p des huit planètes et Pluton issus de INPOP10a sur, respectivement, l'intervalle [1890, 2000] pour 2001 dates espacées de -20 jours à partir de J2000 et l'intervalle  $[2000, 2110]$  pour  $2001$  dates espacées de  $20$  jours à partir de J $2000$ ;
- créer, à l'aide des programmes inpopell5501.f et inpopell11001.f, le fichier inpop10ell11001.data qui donne les éléments elliptiques des huit planètes et Pluton issus de INPOP10a pour 11001 dates espacées de 400 jours sur l'intervalle [-4000, +8000] ;

# 8 RÉPERTOIRES PERMETTANT DE CONSTRUIRE LES THÉORIES PLANÉTAIRES DE L'IMCCE

- créer, à l'aide des programmes extracaster.f, inpopasterell.f et inpop14corpsell.f, le fichier  $invop10ell14corps2001.data$  qui donne les éléments elliptiques issus de INPOP10a des 14 corps Mercure, Vénus, Barycentre Terre-Lune (BTL), Mars, Vesta, Iris, Bamberga, Cérès, Pallas, Jupiter, Saturne, Uranus, Neptune, Pluton sur [1890, 2000] pour 2001 dates espacées de -20 jours à partir de J2000.

Les fichiers  $inpop10ell14corps2001.data$  et  $inpop10ell111001.data$  sont ensuite envoyés dans le sous-repertoire précédent : ../1\_AVANT\_PROCESSUS\_ITERATIF.

### 1.2.2. Le sous-répertoire 2\_J2\_SOLAIRE

Le sous-répertoire 2 J2 SOLAIRE contient les programmes permettant de calculer les termes séculaires dus au  $J_2$  solaire pour les variables k, h, q, p des planètes Mercure, Vénus, BTL et Mars. Ces termes séculaires sont calculés à partir des formules de la page 47 de la thèse de Valery Lainey (2002).

#### Les programmes

Ce sont les programmes j2smercure.f, j2svenus.f, j2sterre.f, j2smars.f.

Ils sont appelés par :

j2smercure > j2smercure.out, j2svenus > j2svenus.out, j2sterre > j2sterre.out, j2smars > j2smars.out.

#### Les résultats

Les résultats sont donnés à la fin des fichiers de sortie .out, sous le titre "résultats termes séculaires J2solaire" Pour chaque planète :

- la première ligne donne les termes séculaires des variables k et h, dus au  $J_2$  solaire pour les quatre planètes,
- la deuxième ligne donne les termes séculaires des variables q et p, dus au  $J_2$  solaire pour les quatre planètes.

Ces resultats seront :

- mis en clair dans le programme de calcul des constantes d'intégration par le programme ctevsop.f du sous-répertoire ../../2\_PROCESSUS\_ITERATIF ;
- ajoutés aux termes séculaires des variables k, h, q, p des quatre planètes lors de la constitution de la solution finale dans le sous-répertoire ../../3 SOLUTION COMPLETE CORRIGEE/1 SOLUTION COMPLETE.

#### 1.2.3. Le sous-répertoire 3\_ASTEROIDES

Le sous-répertoire 3 ASTEROIDES se rapporte au calcul des perturbations au premier ordre des masses des astéroïdes de INPOP10a sur les planètes. Ces perturbations seront utilisées aussi bien pour construire VSOP2013 que TOP2013. Ces perturbations auront la forme de séries de Poisson de l'argument  $\mu$ , argument des séries de Poisson de TOP2013.

Pour construire VSOP2013, il faut calculer les perturbations dues aux 160 petits astéroïdes de INPOP10a autres que les cinq gros astéroïdes Vesta, Iris, Bamberga, Cérès, Pallas.

Pour construire TOP2013, il faut calculer les perturbations dues aux 165 astéroïdes de INPOP10a.

Les calculs s'effectuent à l'aide des programmes suivants.

- Programmes de calcul des constantes J2000 des éléments elliptiques des astéroïdes de INPOP10a
- Programme *cteasterell.f* : calcul des valeurs moyennes, sur l'intervalle de temps [1890, 2000], des éléments elliptiques des 160 petits astéroïdes de INPOP10a et calcul de leurs moyens mouvements moyens. Ces calculs s'effectuent à partir du fichier F5 du sous-répertoire ../../1 INPOP10a/0 FICHIERS INITIAUX. Les résultats sont donnés dans le fichier  $ctes160aster.data$ .
- Programme  $cte165$ asterell.f : même calcul que le programme précédent mais pour les 165 astéroïdes de INPOP10a. Le fichier résultat est ctes165aster.data.

• Programmes de calcul des perturbations au premier ordre des masses des 160 petits astéroïdes de  $INPOP10a$  sur les huit planètes

Ce sont les programmes harmopremieroastmer.f, harmopremieroastven.f, harmopremieroastter.f, harmopremieroastmar.f, harmopremieroastjup.f, harmopremieroastsat.f, harmopremieroastura.f, harmopremieroastnep.f.

Ces programmes calculent les perturbations au premier ordre des masses des astero¨ıdes sur, respectivement, Mercure, Vénus, BTL, Mars, Jupiter, Saturne, Uranus et Neptune, sous forme de séries de Poisson de l'argument  $\mu$ .

Pour chaque programme, les constantes elliptiques des astero¨ıdes sont issues du fichier ctes160aster.data, celles de la planète, issues d'un stade avancé de VSOP2013, sont en clair dans le programme.

Les fichiers de sortie sont conformes à l'organisation de TOP2013. Ce sont les fichiers :

- mer160aster.data et imer160aster.data,
- ven160aster.data et iven160aster.data,
- ter160aster.data et iter160aster.data,
- mar160aster.data et imar160aster.data,
- jup160aster.data et ijup160aster.data,
- sat160aster.data et isat160aster.data,
- ura160aster.data et iura160aster.data,
- nep160aster.data et inep160aster.data.

Ces fichiers vont être utilisés pour la construction de VSOP2013.

• Programmes de calcul des perturbations au premier ordre des masses des 165 astéroïdes de INPOP10a sur les quatre grosses planètes

Ce sont les programmes harmopremieroastjuptop.f, harmopremieroastsattop.f, harmopremieroasturatop.f, harmopremieroastneptop.f.

Ces programmes calculent les perturbations au premier ordre des masses des asteroïdes sur Jupiter, Saturne, Uranus et Neptune, respectivement, sous forme de séries de Poisson de l'argument  $\mu$ .

Pour chaque programme, les constantes elliptiques des asteroïdes sont issues du fichier ctes165aster.data, celles de la planète, issues d'un stade avancé de VSOP2013, sont en clair dans le programme.

Les fichiers de sortie sont :

- jup165aster.data et ijup165aster.data,
- sat165aster.data et isat165aster.data,
- ura165aster.data et iura165aster.data,
- nep165aster.data et inep165aster.data.

Ces fichiers vont être utilisés pour la construction de TOP2013.

- Programmes de calcul des perturbations au premier ordre des masses des 165 astéroïdes de INPOP10a sur Pluton.
- Programme harmopremieroastplutopnu.f : calcul des perturbations des 165 astéroïdes de INPOP10a sur Pluton sous forme de séries de Poisson de  $\nu$ , argument utilisé, dans un premier temps, pour la construction de la théorie du mouvement de Pluton,
- Programme harmopremieroastplutop.f : calcul des perturbations des 165 astéroïdes de INPOP10a sur Pluton sous forme de séries de Poisson de  $\mu$ .

Dans ces deux programmes, les constantes elliptiques des asteroïdes sont issues du fichier ctes165aster.data, celles de Pluton sont les constantes de la planète à un stade avancé de la solution de son mouvement. Les calculs sont effectués avec les valeurs finales de  $\mu$  et  $\nu$ . Mais il faut noter que les calculs effectués avec des valeurs antérieures de ces arguments et des constantes donnent pratiquement les mêmes résultats.

Les fichiers de sortie correspondant à ces deux programmes sont *pluton165aster.datanu* et ipluton165aster.datanu pour harmopremieroastplutopnu.f et pluton165aster.data et ipluton165aster.data pour harmopremieroastplutop.f.

#### 10 RÉPERTOIRES PERMETTANT DE CONSTRUIRE LES THÉORIES PLANÉTAIRES DE L'IMCCE

• Programmes de substitutions numériques sur [1890, 2000]

Ces programmes calculent les perturbations des 160 petits asteroïdes sur les huit planètes pour 2001 dates espacées de -20 jours sur l'intervalle [1890, 2000]. Ce sont les programmes submer160aster.f, subven160aster.f, subter160aster.f, submar160aster.f, subjup160aster.f, subsat160aster.f, subura160aster.f et subnep160aster.f.

Les fichiers d'entrée sont les fichiers créés lors du calcul des perturbations au premier ordre des masses des perturbations des astéroïdes sur les huit planètes sous forme de séries de Poisson de  $\mu$ .

Les fichiers de sortie sont, respectivement, submer160aster, data, subven160aster, data, subter160aster, data, submar160aster.data, subjup160aster.data, subsat160aster.data, subura160aster.data et subnep160aster.data.

• Programmes de substitutions numériques sur  $[-4000, +8000]$ 

Ces programmes calculent les perturbations des 160 petits asteroïdes sur les huit planètes pour 11001 dates espacées de 400 jours sur l'intervalle [-4000, +8000]. Ce sont les programmes submert160aster11001.f, subven160aster11001.f, subter160aster11001.f, submar160aster11001.f, subjup160aster11001.f, subsat160aster11001.f, subura160aster11001.f et subnep160aster11001.f.

Les fichiers d'entrée sont les mêmes que pour les programmes précédents.

Les fichiers de sortie sont, respectivement, submer160aster11001.data, subven160aster11001.data, subter160aster11001.data, submar160aster11001.data, subjup160aster11001.data, subsat160aster11001. data, subura160aster11001.data et subnep160aster11001.data.

• Remarque

Comme expliqué dans le ALIRE de ce sous-répertoire (fichier ALIRE-ASTEROIDES.txt), nous avions fait une erreur dans le programme *harmopremieroastmar.f*, lors de la construction de VSOP2013. Cette erreur était inférieure à la précision de la solution du mouvement de Mars. Nous l'avons corrigée ici. Il en résulte que la solution du mouvement de Mars que nous allons obtenir sera légèrement différente de celle de VSOP2013.

# 1.3. LE SOUS-RÉPERTOIRE 2\_PROCESSUS\_ITERATIF

Le sous-répertoire 2 PROCESSUS ITERATIF contient les programmes qui permettent de calculer, à partir de l'itération 7, l'itération 8 qui est la dernière effectuée dans la construction de la solution VSOP2013. Les calculs sont décrits dans le paragraphe 7.1 de la note scientifique de l'IMCCE S103. Le résultat de l'itération 8 est écrit dans le fichier pr2.iter8.

La méthode itérative pour construire les théories VSOP est due à P. Bretagnon (cf. Bretagnon, 1982 ; Moisson et Bretagnon, 2001). Initialement, elle s'appliquait aux 14 corps : Mercure, Vénus, Barycentre Terre-Lune (BTL), Mars, Vesta, Iris, Bamberga, Cérès, Pallas, Jupiter, Saturne, Uranus, Neptune, Pluton. Mais l'impossibilité de construire une théorie du mouvement de Pluton par cette méthode a conduit à prendre la masse de Pluton égale à zéro. Par ailleurs, on ne prend pas en compte les perturbations des cinq gros asteroïdes entre eux. On n'a donc que 81 couples de planètes à étudier (68 sans Pluton).

Ce sous-répertoire contient également les programmes correspondant au processus itératif restreint où les perturbations des plan`etes telluriques sur les quatre grosses plan`etes ne sont pas prises en compte. Ces programmes ne concernent pas la solution VSOP2013 mais ils sont utilis´es pour la construction de la solution TOP2013

Ce sous-répertoire contient les programmes suivants.

• Programme  $pr0.f$ .

Ce programme calcule les précisions pour les 81 couples des 14 corps. Ce programme est lancé avec la commande :  $pr0 < pr0.in > pr0.out$ .

Le fichier d'entrée pr $\theta$ .in contient, pour chaque couple de planètes les fréquences (rad/1000) des "petits diviseurs" et les précisions de départ choisies par P. Bretagnon. Les précisions calculées sont données dans le fichier pr0.out. Leurs valeurs figurent dans le BLOCK DATA du programme pr1.f et sont introduites dans le programme  $pr2.f$ . Si on veut changer la précision correspondant à un couple de planètes, il suffit de changer dans le fichier d'entrée  $pr0.in$  la valeur de la précision de départ pour le couple. On peut aussi changer globalement la précision pour tous les couples en changeant, dans le programme, le facteur de précision global *fact*.

• Programme  $pr1.f$ .

Ce programme calcule et sauvegarde 27 séries intermédiaires correspondant aux 13 corps étudiés (Pluton n''etant pas pris en compte) qui vont servir au calcul des perturbations. Ces 27 séries sont décrites dans les paragraphes 4.3.6 et 7.1 de la note scientifique S103.

Ce programme est lancé avec la commande :  $pr1 > pr1$ .outiter8.

Les fichiers d'entrée sont :

- ../../0 FICHIERS INITIAUX/pr2.iter7,
- ../../0 FICHIERS INITIAUX/constantes.iter7.

Ce programme utilise aussi le fichier de manœuvre : pr1.man.

Un certain nombre de paramètres et de commons sont donnés dans le fichier : pr1.paracomm.

Les fichiers créés sont :

- $pr1.append; 27$  séries intermédiaires pour l'itération 8,
- $pr1.$ *itabiter8* : table des numéros d'enregistrement des 27 séries de Poisson du fichier pr1.appriter8.

Sauf modification, les calculs sont faits avec des précisions obtenues à partir des tableaux div et sdm issus de pr $0.\dot{m}$  et des tableaux dpre, dpra, dprr et dphk issus de pr $0.$ out. Nous avons été amenés à faire quelques corrections pour Uranus suivant les indications donn´ees dans le BLOCK DATA.

• Programme  $pr2.f$ .

Ce programme calcule les perturbations des 68 couples correspondant aux 13 corps étudiés en utilisant les 27 séries intermédiaires calculées par  $pr1.f$ .

Il est lancé avec la commande :  $\;$ 

 $pr2 < pr0.\text{in} > pr2.\text{outiter}8, \text{ où } pr0.\text{in}$  est le fichier créé par le programme pr0.f.

- Les fichiers d'entrée sont :
- $-$ ../../0\_FICHIERS\_INITIAUX/pr2.iter7.
- ../../0 FICHIERS INITIAUX/constantes.iter7,
- $pr1.append$ et pr1.*itabiter8* créés par pr1.f.
- Ce programme utilise aussi le fichier de manœuvre pr2.man.

Un certain nombre de paramètres et de commons sont donnés dans le fichier :  $pr2.paracomm$ .

Les fichiers créés sont :

- $pr2.iter8$ : itération 8,
- $pr2. \, dterreiter8$ : séries  $1/DeltaTP$  pour chaque couple Terre-Planète.
- Programme pr2sansptel.f.

Ce programme est une version du programme  $pr2.f$ , où les perturbations des planètes telluriques sur les grosses plan`etes ne sont pas prises en compte.

Il est lancé avec la commande : pr2sansptel  $\langle$  pr0.in  $\rangle$  pr2sansptel.outiter8.

Les fichiers d'entrée sont les mêmes que dans le programme  $pr2.f$ .

Les fichiers de sortie sont :

- $pr2.iterSansptel$ : itération 8, sans les perturbations des planètes telluriques sur les grosses planètes,
- $pr2. \,dterreiter\, \, sansptel$ : séries  $1/DeltaTP$  pour chaque couple Terre-Planète. Ce fichier ne sert à rien car, les perturbations de la Lune sur les grossses planètes étant très petites et inférieures à la précision de la théorie, on ne les prend pas en compte dans la construction de TOP2013.

• Programme  $pr3.f.$ 

Ce programme calcule les perturbations de la Lune sur les huit planètes. Il est lancé avec la commande : pr $3 >$  pr $3$ .outiter8. Les fichiers d'entrée sont :

- ../../0\_FICHIERS\_INITIAUX/pr2.iter7,

# 12 RÉPERTOIRES PERMETTANT DE CONSTRUIRE LES THÉORIES PLANÉTAIRES DE L'IMCCE

- ../../0 FICHIERS INITIAUX/constantes.iter7,
- ../../0 FICHIERS INITIAUX/lunexyz85403.j2000
- $pr1.append$ et pr1.itabiter8 créés par pr1.f,
- $pr2.$ dterreiter $8$  créé par pr2.f. Ce programme envoie aussi des résultats intermédiaires sur le fichier de manœuvre  $pr3.man$ . Un certain nombre de paramètres et de commons sont donnés dans le fichier  $pr3.paracomm$ . Le fichier créé est :  $pr3.$ luneiter8 (perturbations de la Lune).

- Programme  $pr\lambda.f$ . Ce programme :
- additionne les perturbations de la Lune sur les huit planètes calculées par  $pr3.f$ , aux perturbations calculées par  $pr2.f$ ,
- calcule les perturbations de la longitude moyenne provenant de la double intégration des perturbations du moyen mouvement.

Il est lancé avec la commande :  $pr4 > pr4$ .outiter8.

Les fichiers d'entrée sont :

- ../../0\_FICHIERS\_INITIAUX/pr2.iter7,
- ../../0 FICHIERS INITIAUX/constantes.iter7,
- $pr2.iter8$  créé par  $pr2.f$ ,
- $pr3.$ luneiter $8$  créé par  $pr3.f.$

Un certain nombre de paramètres et de commons sont donnés dans le fichier  $pr4$ .paracomm.

Le fichier de sortie est pr2.*iter8*, fichier créé par pr2.f et donc modifié par pr4.f.

• Programme *pr4sansptel.f.* 

Ce programme est une version du programme  $pr4.f$ , où les perturbations des planètes telluriques sur les grosses planètes ne sont pas prises en compte.

Il est lancé avec la commande : pr $4$ sansptel  $>$  pr $2$ sansptel.outiter $8$ .

Les fichiers d'entrée sont les mêmes que dans le programme pr4.f.

Le fichier de sortie est pr2.iter8sansptel qui représente donc le résultat de l'itération 8 pour la solution du mouvement des grosses planètes sans les perturbations par les planètes telluriques.

• Programme  $pr6.f.$ 

Ce programme calcule les différences entre l'itération n et l'itération n-1, en l'occurence, ici, entre l'itération 8 et l'itération7.

Il est lancé avec la commande :  $pr6 > pr6$ .outiter8prov.

Les fichiers d'entrée sont :

- $-$ ../../0\_FICHIERS\_INITIAUX/pr2.iter7,
- ../../0 FICHIERS INITIAUX/constantes.iter7,
- $pr2.iter8$ , issu de  $pr4.f.$ .

Le fichier de sortie  $pr6.outiter8 prov$  est un fichier provisoire. Il correspond aux termes des séries de Poisson qu'il faut ajouter à ceux du fichier  $pr2.iter7$  pour obtenir ceux du fichier  $pr2.iter8$ .

Un certain nombre de paramètres et de commons sont donnés dans le fichier  $\text{pr6.}$ paracomm.

• Programme pr6sansptel.f.

Ce programme est analogue au programme  $pr6.f$ , mais on calcule les différences entre l'itération 8 sans les perturbations des planètes telluriques sur les quatre grosses planètes, créé dans  $pr1sansptel.$ f et l'itération 7 en se limitant uniquement aux grosses planètes.

Il est lancé avec la commande : pr $6$ sansptel  $>$  pr $6$ sansptel.outiter8prov.

Les deux premiers fichiers d'entrée sont les mêmes que dans le programme  $pr6.f.$ 

Le troisième est le fichier  $pr2.iter8sansptel$  issu du programme  $pr1sansptel.f.$ 

• Programme difprov.f.

Ce programme calcule la différence entre deux fichiers .prov successifs, en l'occurence le fichier pr6.outiter7prov de l'itération 7 et le fichier pr6.outiter8prov de l'itération 8. Il est lancé avec la commande : difprov  $\geq$  difprov.out.

Les fichiers d'entrée sont :

- ../0\_FICHIERS\_INITIAUX/pr6.outiter7prov,
- pr6.outiter8prov ,
- Le fichier de sortie est *fiter8.dif*.

Ce fichier de sortie donne, pour chaque puissance du temps, chaque variable et chaque corps :

- les composantes des termes,
- la période du terme,
- les coefficients des sinus et cosinus  $s_n$  et  $c_n$  pour l'itération n,
- les rapports  $r_s = s_n/s_{n-1}$  et  $r_c = c_n/c_{n-1}$ . Quand le terme de l'itération n n'existe pas dans l'iteration n-1, ces rapports sont remplacés par la mention "nouveau".
- Programme *difprovsansptel.f.*

Ce programme est analogue au programme difprov.f mais effectue les comparaisons uniquement pour les quatre grosses planètes.

Il est lancé avec la commande : difprovsansptel  $>$  difprovsansptel.out.

Les fichiers d'entrée sont :

- ../0\_FICHIERS\_INITIAUX/pr6.outiter7prov,
- pr6sansptel.outiter8prov,

Le fichier de sortie est *fiter8sansptel.dif.* 

 $\bullet$  Création des fichiers des différences

 $\Lambda$  partir des fichiers  ${\it pf}.outiter8 {\it prov~}$  et  ${\it fiter8}.dif$  et des fichiers  ${\it pf}.outiter8 {\it provsansptel}$  et  $fiterSansptel.$ dif, on crée, respectivement, les nouveaux fichiers des différences pr $6.$ outiter $8$  et pr $6sansptel.$ outiter8, comme expliqu´e dans la rubrique Correction manuelle du fichier des differences du ALIRE du sous-r´epertoire 2 PROCESSUS ITERATIF (fichier ALIRE-PROCESSUS ITERATIF.txt).

• Programme *proverif.f* 

Ce programme compare  $pr6.outiter8$  avec  $pr6.outiter8prov$  pour vérifier que les corrections manuelles effectuées sur le fichier des différences entre deux itérations successives, créé par  $pr6.f$  (pr6.outiter8) ont été faites correctement.

Il est lancé avec la commande : proverif  $\geq$  proverif.out.

Les fichiers d'entrée sont :

- $-$  pr6.outiter8prov, différences avant correction manuelle,
- $pr6.outiter8$ , différences après correction manuelle.

Le programme crée deux fichiers de sortie :

- fiter8.bil qui signale les termes gardés ou supprimés, ces derniers étant repérés par \$\$\$ en fin de ligne,
- fiter8.inc qui indique qu'il y a dans pr6.outiter8 des arguments inconnus dans le fichier pr6.outiter8prov ce qui signifie qu'il y a une erreur dans la création du fichier  $pr6.$ outiter $8$  et qu'il faut revoir la correction manuelle de ce fichier.
- Programme  $pr7.f$

Ce programme soustrait les corrections figurant dans le fichier  $pr6.outiter8$  aux résultats de l'itération 8 pour obtenir la version finale du fichier  $pr2.iter8$  correspondant à cette itération. Il est lancé avec la commande :  $pr7 > pr7$ .outiter8.

Les fichiers d'entrée sont :

- pr2.iter8, fichier créé par  $pr\ddot{ }$ .f
- pr6.outiter8, fichier créé manuellement à partir du fichier pr6.outiter8prov créé dans pr6.f.

Le fichier de sortie est  $pr2.iter8$ , fichier créé par  $pr4.f$  et modifié par pr7.f.

Un certain nombre de paramètres et de commons sont donnés dans le fichier :  $pr7.$ paracomm.

• Programme pr7sansptel.f

Ce programme est une version de  $pr7.f$ , où on ne soustrait les corrections que pour les grosses planètes. Les fichiers d'entrée sont :

- $pr2.iter8sansptel, fichier créé par pr4sansptel.f,$
- pr6sansptel.outiter8, fichier créé manuellement à partir du fichier pr6sansptel.outiter8prov créé par pr6sansptel.f.

Le fichier de sortie est pr2.iter8sansptel.

• Programme  $pr8.f$ 

Ce programme substitue le temps dans le fichier pr2.iter8, pour 2001 dates sur l'intervalle [1890,2000].

Cette substitution du temps permet de déterminer ensuite, avec le programme *ctevsop.f*, les constantes d'intégration et les moyens mouvements moyens des planètes.

Ce programme est executé deux fois, en alternance avec le programme *ctevsop.f* et est lancé avec les commandes :

- 1) au premier passage :  $pr8 > pr8$ .outiter81,
- 2) au deuxième passage :  $pr8 > pr8$ .outiter82.

Les fichiers d'entrée sont :

- 1) au premier passage :
	- $-$ ../../0\_FICHIERS\_INITIAUX/pr2.iter7,
	- ../../0 FICHIERS INITIAUX/constantes.iter7,
	- $pr2.iter8$ : fichier créé par pr7.f.
- 2) au deuxième passage :
	- constantes.iter $\mathcal{S}$ prov, fichier créé par ctevsop.f lors du premier passage,
	- pr2.iter8, fichier créé par pr7.f.
	- Les fichiers de sortie sont :
- 1) au premier passage : pr8.subs81,
- 2) au deuxième passage :  $pr8.subs82$ .

Un certain nombre de paramètres et de commons sont donnés dans le fichier : pr8.paracomm.

• Programme *ctevsop.f* 

Ce programme détermine les constantes d'intégration et les moyens mouvements moyens des planètes, conform´ement aux indications du paragraphe 7.6.2 de la note scientifique de l'IMCCE S103.

Il est executé deux fois, en alternance avec le programme  $pr8.f$  et est lancé avec les commandes :

- 1) au premier passage : ctevsop > ctevsop.outiter81,
- 2) au deuxième passage : ctevsop > ctevsop.outiter82.

Les fichiers d'entrée sont :

- 1) au premier passage seulement :
	- ../../0 FICHIERS INITIAUX/constantes.iter7,
	- $pr8.subs81$ , fichier créé lors du premier passage de pr8.f.
- 2) au deuxième passage seulement :
	- $-$  constantes.iter $8prow$  créé lors du premier passage de ctevsop.f,
	- $pr8.subs82$ : fichier créé lors du deuxième passage de pr8.f.
- 3) lors des deux passages :
	- deux fichiers issus du sous-repertoire ../1 AVANT PROCESSUS ITERATIF/ : inpop10ell14corps2001.data correspondant à la substitution numérique dans INPOP10a sur  $[1890, 2000]$  et *subgpplumu.data* correspondant à la substitution numérique des perturbations de Pluton sur les quatre grosses planètes sur ce même intervalle;
	- les huit fichiers du sous-répertoire ../1 AVANT PROCESSUS ITERATIF/3 ASTEROIDES correspondant aux perturbations des 160 petits astéroïdes sur les huit planètes;
	- les perturbations dues au  $J_2$  solaire sont rentrées en clair dans le programme.

Les fichiers de sortie correspondent aux constantes et aux moyens mouvements moyens. Ce sont :

- au premier passage, *constantes.iter8prov*,
- au deuxième passage,  $constants.iter8$ .

• Programme *difiteptel.f* 

Ce programme calcule les perturbations des planètes telluriques sur les grosses planètes en faisant la différence entre une itération complète et l'iteration effectuée sans prendre en compte les perturbations des planètes telluriques sur les grosses planètes.

Il est lancé avec la commande : difiteptel  $\geq$  difiteptel.outiter8.

Les fichiers d'entrée sont :

- constantes.iter8, constantes d'intégration et moyens mouvements moyens correspondant à l'itération 8,
- $pr2.iter8$ , correspondant à l'itération 8 complète,
- pr2.iter8sansptel, correspondant à l'itération 8 sans les perturbations des planètes telluriques sur les grosses planètes.

Le fichier de sortie est *perptel.data* qui donne les perturbations des planètes telluriques sous la forme classique des séries de Poisson des solutions VSOP.

• Programme *convdifiteptel.f* Ce programme convertit le fichier perptel.data créé par difiteptel.f, en séries de Poisson de l'argument  $\mu$ de TOP2013. Il est lancé avec la commande : convdifiteptel  $>$  convdifiteptel.outiter8.

Les fichiers d'entrée sont :

- $-$  *constantes.iter8*, constantes de l'itération 8,
- $-$  perptel.data, créé par difiteptel.f.

Le fichier de sortie est *perptel.datamu*. Ce fichier donne une estimation des perturbations des planètes telluriques sur les grosses planètes que l'on utilisera pour la construction de la solution TOP2013 comme expliqué dans le paragraphe 8.1.3 de la note IMCCE S103. Ce fichier est envoyé dans le sous-repertoire : CONSTRUCTION TOP/1 GROSSESPLANETES/1 AVANT PROCESSUS ITERATIF/.

# 1.4. LE SOUS-RÉPERTOIRE 3\_SOLUTION\_COMPLETE\_CORRIGEE

Le sous-répertoire 3.SOLUTION COMPLETE CORRIGEE permet de compléter l'iteration 8 et de la corriger conform´ement aux paragraphes 7.3, 7.4, 7.5 et 7.6 de la note scientifique de l'IMCCE S103.

Il contient les 5 sous-repertoires suivants.

 SOLUTION COMPLETE MOINDRES CARRES CORRIGVSOP CORRIGVSOPJSTOP FINALISATION

#### 1.4.1. Le sous-répertoire 1\_SOLUTION\_COMPLETE

Comme indiqué dans le préambule du ALIRE de ce sous-répertoire (fichier ALIRE-SOLUTIONCOMPLETE.txt), nous distinguerons deux formes différentes de représentation pour les séries de Poisson de VSOP :

• La forme classique

C'est celle qui correspond aux anciennes théories VSOP où les perturbations ont la forme de séries de Poisson des 16 arguments suivants (cf. le paragraphe 5.1 de la note scientifique de l'IMCCE S103) :

- les quatre longitudes moyennes moyennes des planètes telluriques,
- les cinq longitudes moyennes moyennes des cinq gros astéroïdes,
- les quatre longitudes moyennes moyennes des quatre grosses planètes,
- les trois arguments lunaires de Delaunay D, F, l.
- La forme VSOP-Pluton

Nous intégrons dans VSOP, les perturbations par les petits astéroïdes et Pluton ainsi que la théorie du mouvement de Pluton. Ce sont des séries de Poisson de l'argument  $\mu$  de TOP2013. Les nouvelles théories VSOP seront donc représentées par des séries de Poisson de 17 arguments, l'argument  $\mu$ , quatorzième argument, s'intercalant entre les quatre longitudes moyennes moyennes des grosses plan`etes et les trois arguments de Delaunay.

Ce sous-répertoire permet de construire la solution VSOP complète correspondant à une itération donnée. Cette construction se fait avec les étapes suivantes.

1) Conversion sous la forme "VSOP-Pluton" de la solution VSOP sous la forme "classique"

L'intégration de l'argument  $\mu$  dans la représentation des perturbations se fait en changeant le codage des arguments des séries par le

• Programme *codevsoppluton.f.* 

Le fichier d'entrée est  $pr2.iter8$ , issu du sous repertoire ../../2 PROCESSUS ITERATIF. Le fichier de sortie est *pr2.iter8plu* (solution sous la forme "VSOP-Pluton"). Ce programme est lancé avec la commande : codevsoppluton > codevsoppluton.outiter8.

2) Conversion sous la forme "VSOP-Pluton" des perturbations dues aux petits astéroïdes

Cette conversion se fait par le

• Programme codeast.f

Les fichiers d'entrée sont les huit fichiers du sous-répertoire

../1 AVANT PROCESSUS ITERATIF/3 ASTEROIDES correspondant aux perturbations des 160 petits astéroïdes sur les huit planètes.

Le fichier de sortie est :  $pr2.peraster$ , perturbations dues aux astéroïdes sous la forme "VSOP-Pluton". Ce sont des séries de Poisson des 17 arguments définis plus haut où, seuls, les multiples du quatorzième argument,  $\mu$ , sont différents de 0.

3) Ajout des perturbations par les astéroïdes et le  $J_2$  solaire à la solution sous la forme "VSOP-Pluton"

Cet ajout s'effectue par le

- Programme addvsopasterj2s.f On copie d'abord pr2.iter8plu en pr2.iter8totalast.
	- Les fichiers d'entrée sont
- pr2.iter8plutotalast,
- pr2.peraster, issu du programme codeast.f.

Les perturbations par le  $J_2$  solaire de INPOP10a sont écrites en clair dans le programme.

Le fichier de sortie est : pr2.iter8totalast.

Ce programme est lancé avec la commande : addvsopasterj2s>addvsopasterj2s.outite8.

4) Conversion sous la forme "VSOP-Pluton" des perturbations dues à Pluton

Cette conversion se fait par le

• Programme codepluton.f

Le fichier d'entrée est *applutonmu.data*, issu du sous-répertoire ../../0 FICHIERS INITIAUX. Il correspond aux perturbations de Pluton sur les quatre grosses planètes obtenues lors de la construction de TOP2013.

Le fichier de sortie est : pr2.gppluton, perturbations dues à Pluton sous la forme "VSOP-Pluton". Ce sont des séries de Poisson des 17 arguments définis plus haut où, seuls, les multiples du quatorzième argument,  $\mu$ , sont différents de 0.

Ce programme est lancé avec la commande : : codepluton>codepluton.out.

5) Ajout des perturbations dues `a Pluton, des constantes et des moyens mouvements moyens

Cet ajout s'effectue par le

• Programme addvsoppluton.f

Les fichiers d'entrée sont :

- pr2iter8totalast, créé par addvsopasterj2s.f,
- constantes.iter8 : constantes et moyens mouvements moyens correspondant à l'itération 8, issues du sous-répertoire ../../2 PROCESSUS ITERATIF,
- $pr2.gpplution, créé par codepluton.f.$

Le fichier de sortie est :  $pr2.iterStotalplus t$  qui représente la solution complète sous la forme "VSOP-Pluton".

Ce programme est lancé avec la commande : addvsoppluton>addvsoppluton.outite8.

6) Conversion sous la forme"VSOP-Pluton" de la solution du mouvement de Pluton issue de TOP2013

Cette conversion est effectuée par le

• Programme *codethpluton.f* 

Ce programme est lancé avec la commande : codepthluton<in.codethpluton>codethpluton.out. Les noms des fichiers d'entrée (pplutontop2013.data et iplutontop2013.data) sont dans le fichier in.codethpluton. Ces fichiers sont issus de TOP2013.

Le fichier de sortie est : vsop2013.pluton. C'est la solution du mouvement de Pluton, sous la forme "VSOP-Pluton". Elle est représentée par des séries de Poisson des 17 arguments définis plus haut où, seuls, les multiples du quatorzième argument,  $\mu$ , sont differents de 0.

7) Substitution numérique dans la solution complète sur [1890, 2000]

On substitue numériquement la solution pour 2001 dates de l'intervalle [1890, 2000] par le

• Programme pr8vsoptotal.f

Les fichiers d'entrée sont :

- $\frac{1}{2}$  *constantes.iter8* (constantes de l'itération 8),
- $pr2.iterStotal plus t$  (solution complète).

Le fichier de sortie est pr8.subs8totalpluast.

Ce programme est lancé avec la commande : pr8vsoptotal>pr8vsoptotal.out.

8) Comparaison de la solution complète à INPOP10a sur [1890, 2000]

On compare la solution `a INPOP10a sur l'intervalle [1890, 2000] avec le

- Programme *ctevsoptotal.f* 
	- Les fichiers d'entrée sont :
- $pr8.sub8total\text{plus}4$ , substitution numérique issue de  $pr8vsoptotal.f$ ,
- constantes.iter8, constantes de l'iteration 8,
- ../../1\_AVANT\_PROCESSUS\_ITERATIF/inpop10ell14corps2001.data, substitution numérique dans INPOP10a.

Le fichier de sortie est *constantes.iter8new*. Il est très proche de *constantes.iter8*. Nous ne changeons donc pas les constantes de la solution qui restent représentées par le fichier constantes.iter8.

9) Substitution numérique dans la solution complète sur  $[-4000, +8000]$ 

On substitue numériquement la solution pour  $11001$  dates de l'intervalle  $[-4000, +8000]$  par le

- Programme pr8vsoptotal11001.f
- Les fichiers d'entrée sont :
- constantes.iter8,
- pr2.iter8totalpluast.

Le fichier de sortie est pr8.subs8totalpluast11001.

Ce programme est lancé avec la commande : pr8vsoptotal11001>pr8vsoptotal11001.out.

10) Comparaison de la solution complète à INPOP10a sur  $[-4000, +8000]$ 

On compare la solution `a INPOP10a sur l'intervalle [-4000, +8000] avec le

• Programme difvsopinpop1011001.f

Les fichiers d'entrée sont :

- $pr8.sub8 total plus11001$ , substitution numérique issue de  $pr8 vsoptotal11001.f$ ,
- ../../1\_AVANT\_PROCESSUS\_ITERATIF/inpop10ell11001.data, substitution numérique dans INPOP10a.
- Les fichiers de sortie sont les fichiers séquentiels :

merite8m6mp6msequ, venite8m6mp6msequ, terite8m6mp6msequ, marite8m6mp6msequ, jupite8m6mp6msequ, satite8m6mp6msequ, uraite8m6mp6msequ, nepite8m6mp6msequ. Ils vont être utilisés pour corriger certain termes séculaires par moindres carrés, dans le repertoire ../2 MOINDRE CARRES.

11) Insertion de la solution du mouvement de Pluton dans VSOP

On insère la solution du mouvement de Pluton dans VSOP2013 par le

• Programme *inserplutonvsop.f* 

On copie d'abord pr2.iter8totalpluast en pr2.iter8totalvsoppluton.

Les fichiers d'entrée sont :

- pr2.iter8totalvsoppluton,
- vsop2013.pluton, issu de codethpluton.f.

Le fichier de sortie garde le même nom :  $pr2.iter8 totalvsoppluton.$ 

Ce programme est lancé avec la commande : inserplutonvsop>inserplutonvsop.out.

Notons que bon nombre de ces programmes utilisent des paramètres et des commons donnés dans les fichiers addvsop.paracomm ou pr8.paracomm.

# 1.4.2. Le sous-répertoire 2 MOINDRES CARRES

Le sous-répertoire 2 MOINDRES CARRES contient les programmes permettant de corriger empiriquement certains termes séculaires par moindres carrés, à partir des comparaisons de la solution à INPOP10a sur  $[-4000, +8000]$ .

Ces programmes sont les suivants.

• Programme *mcardifmercure.f* 

Ce programme corrige quelques termes séculaires d'éléments elliptiques de Mercure :

- les termes en  $t^5$ ,  $t^6$  de la longitude moyenne, ces corrections reviennent pratiquement à annuler les résultats trouvés lors du processus itératif;
- les termes en  $t^4, t^5$  des variables k, h, q, p.

Le fichier d'entrée est : ../1.SOLUTION\_COMPLETE/ $merite8m6mp6m.sequ$ .

Le programme est lancé avec la commande : mcardifmercure>mcardifmercure.out.

Les résultats sont lus dans le fichier de sortie mcardifmercure.out.

• Programme *mcardifvenus.f* 

Ce programme corrige quelques termes séculaires d'éléments elliptiques de Vénus :

- les termes en  $t^5, t^6$  du demi-grand axe;
- les termes en  $t^5, t^6, t^7, t^8, t^9$  de la longitude moyenne, ces corrections reviennent pratiquement à annuler les résultats trouvés lors du processus itératif ;
- les termes en  $t^5, t^6$  des variables k, h, q.

Le fichier d'entrée est : ../1\_SOLUTION\_COMPLETE/venite8m6mp6m.sequ.

Le programme est lancé avec la commande : mcardifvenus>mcardifvenus.out.

Les résultats sont lus dans le fichier de sortie mcardifvenus.out.

• Programme *mcardifbtl.f* 

Ce programme corrige quelques termes séculaires d'éléments elliptiques du barycentre Terre-Lune :

- le terme en  $t^8$  du demi-grand axe, cette correction revient pratiquement à annuler le terme trouvé lors du processus itératif ;
- les termes en  $t^5, t^6, t^7, t^8$  de la longitude moyenne, ces corrections reviennent pratiquement à annuler les résultats trouvés lors du processus itératif ;
- les termes en  $t^5, t^6, t^7$  des variables k, h, q.
- Le fichier d'entrée est : ../1.SOLUTION.COMPLETE/terite8m6mp6m.sequ. Le programme est lancé avec la commande : mcardifbtl>mcardifbtl.out. Les résultats sont lus dans le fichier de sortie mcardifbtl.out.
- Programme *mcardifmars.f* 
	- Ce programme corrige quelques termes séculaires d'éléments elliptiques de Mars :
- les termes en  $t^3, t^4, t^5, t^6, t^7, t^8, t^9$  de la longitude moyenne;
- les termes en  $t^3, t^4$  des variables k et h;
- les termes en  $t^4, t^5$  des variables q et p.
	- Le fichier d'entrée est : ../1 SOLUTION COMPLETE/marite8m6mp6m.sequ.
	- Le programme est lancé avec la commande : mcardifmars>mcardifmars.out.
	- Les résultats sont lus dans le fichier de sortie mcardifmars.out.
- Programme mcardifjupiter.f

Ce programme corrige quelques termes séculaires d'éléments elliptiques de Jupiter :

- les termes en  $t^6, t^7$  de la variable k;
- les termes en  $t^5, t^6$  de la variable h.

Le fichier d'entrée est : ../1.SOLUTION\_COMPLETE/jupite8m6mp6m.sequ. Le programme est lancé avec la commande : mcardifjupiter>mcardifjupiter.out. Les résultats sont lus dans le fichier de sortie mcardifjupiter.out.

• Programme mcardifsaturne.f

Ce programme corrige quelques termes séculaires d'éléments elliptiques de Saturne :

- les termes en  $t^9, t^{10}$  de la variable k;
- les termes en  $t^6, t^7, t^8$  de la variable h.
- Le fichier d'entrée est : ../1.SOLUTION\_COMPLETE/satite8m6mp6m.sequ. Le programme est lancé avec la commande : mcardifsaturne>mcardifsaturne.out. Les résultats sont lus dans le fichier de sortie mcardifsaturne.out.
- Programme *mcardifuranus.f*

Ce programme corrige quelques termes séculaires d'éléments elliptiques d'Uranus :

- les termes en  $t^3, t^4, t^5, t^6, t^7, t^8, t^9$  de la longitude moyenne.

Le fichier d'entrée est : ../1\_SOLUTION\_COMPLETE/uraite8m6mp6m.sequ. Le programme est lancé avec la commande : mcardifuranus>mcardifuranus.out. Les résultats sont lus dans le fichier de sortie mcardifuranus.out.

• Programme *mcardifieptune.f* 

Ce programme corrige quelques termes séculaires d'éléments elliptiques de Neptune :

- les termes en  $t^5, t^6, t^7$  de la longitude moyenne;
- les termes en  $t^5, t^6$  des variables k, h, q, p.

Le fichier d'entrée est : ../1.SOLUTION.COMPLETE/nepite8m6mp6m.sequ.

Le programme est lancé avec la commande : mcardifineptune>mcardifineptune.out.

Les résultats sont lus dans le fichier de sortie mcardifieptune.out.

Deux autres programmes permettent de corriger les longitudes moyennes de Jupiter et Saturne après la prise en compte des corrections provenant de TOP2013.

• Programme mcardifjupiter2.f

Ce programme corrige les termes en  $t^8, t^9, t^{10}, t^{11}$  de la longitude moyenne de Jupiter. Le fichier d'entrée est : ../../4\_CORRIGVSOPJSTOP/jupite8m6mp6m.sequ.

Le programme est lancé avec la commande : mcardifiupiter2>mcardifiupiter2.out. Les résultats sont lus dans le fichier de sortie mcardifjupiter2.out.

• Programme mcardifsaturne2.f

Ce programme corrige les termes en  $t^9, t^{10}, t^{11}, t^{12}$  de la longitude moyenne de Saturne.

Le fichier d'entrée est : ../../4\_CORRIGVSOPJSTOP/satite8m6mp6m.sequ.

Le programme est lancé avec la commande : mcardifsaturne2>mcardifsaturne2.out.

Les résultats sont lus dans le fichier de sortie mcardifsaturne2.out.

#### 1.4.3. Le sous-répertoire 3 CORRIGVSOP

Le sous-répertoire 3 CORRIGVSOP concerne l'introduction dans les séries de VSOP2013 des corrections de termes séculaires déterminées dans le sous-répertoire ../2 MOINDRES CARRES.

On copie d'abord la solution ../1 SOLUTION COMPLETE/pr2.iter8totalvsoppluton dans le fichier pr2.iter8totalvsop.

On introduit ensuite les corrections issues de ../2 MOINDRES CARRES par le

• Programme corrigvsoptotal.f

 $pr2.iter8 totalvsop$  est à la fois fichier d'entrée et de sortie.

Le programme est lancé par la commande : corrigvsoptotal>corrigvsoptotal.out.

Il utilise un certain nombre de paramètres et de commons donnés dans le fichier *addvsop.paracomm.* 

Les corrections sont rentrées en clair dans le programme. Ce sont les corrections déterminées par les programmes mcardifmercure.f, mcardifvenus.f, mcardifbtl.f, mcardifmars.f, mcardifjupiter.f, mcardifsaturne.f, mcardifuranus.f, mcardifneptune.f, du sous-répertoire ../2 MOINDRES CARRES.

Ce sous-répertoire contient aussi les

• Programmes pr8vsoptotal11001.f et difvsopinpop1011001.f

Ces programmes sont analogues à ceux du même nom du sous-répertoire ../1 SOLUTION COMPLETE.

Ils substituent le temps dans le fichier pr2iter8totalvsopt20 sur l'intervalle [-4000, +8000] et effectuent les comparaisons à la substitution numérique de INPOP10a sur ce même intervalle (voir les paragraphes 9 et 10 de la section 1.4.1).

La comparaison des résultats donnés par le programme difvsopinpop1011001.f avec ceux donnés par le programme du même nom du repertoire ../1 SOLUTION COMPLETE donne une estimation des améliorations apportées par ces corrections.

#### 1.4.4. Le sous-répertoire 4\_CORRIGVSOPJSTOP

Le sous-répertoire 4 CORRIGVSOPJSTOP contient les programmes permettant d'améliorer les développements de Poisson correspondant à certains arguments à moyenne période des demi-grands axes et longitudes moyennes de Jupiter et Saturne à partir des résultats de TOP2013 conformément au paragraphe 7.5 de la note scientifique de l'IMCCE S103.

• Programme *cherarg.f* 

Ce programme recherche les développements de Poisson issus de VSOP2013 pour les demi-grands axes et les longitudes moyennes de Jupiter et Saturne pour les 13 arguments considérés dans le paragraphe 7.5.5 de la note scientifique S103.

Le fichier d'entrée est le fichier  $pr2.iterStotalvsop$  du sous-répertoire ../3 CORRIGVSOP.

Les 13 fichiers de sortie correspondant aux 13 arguments sont :

aljs4m11p3.data, aljs2m6p3.data, aljs2m5.data, aljs6m16p3.data, aljs4m10.data, aljs8m21p3.data, aljs6m15.data, aljs8m20.data, aljs7m17.data, aljs5m12.data, aljs6m14.data, aljs4m9.data,  $alis\measuredangle m11p2p2.data.$ 

Le programme est lancé par la commande : cherarg>cherarg.out.

• Programme *lecargitealjs.f* 

Ce programme lit les arguments multiples de  $\mu$  de TOP2013 correspondant aux 13 arguments considérés dans cherarg.f.

Les séries correspondant à TOP2013 sont représentées par les fichiers ite $37. data$  et jte $37. data$  du sous- répertoire 1 GROSSES PLANETES/2 PROCESSUS ITERATIF du répertoire CONSTRUCTION TOP. Les noms de ces fichiers et la liste des multiples de  $\mu$  à rechercher sont dans le fichier d'entrée : in.lecargitealjs.

Le fichier de sortie est : argmualjstop2013.data.

Le programme est lancé par la commande : lecargitealjs $\langle$ in.lecargitealjs $\rangle$ lecargitealjs.out.

• Programme *convmuthclas.f* 

Ce programme convertit les développements de TOP2103 en  $\mu$  en développements de Poisson en arguments classiques. Ces développements de Poisson vont jusqu'en  $t^{20}$ .

Le fichier d'entrée est argmualjstop2013.data créé par lecargitealjs.f.

Les 13 fichiers de sortie sont :

 $alistop\{m11p3.data, aljstop2m6p3.data, aljstop2m5.data, aljstop6m16p3.data, aljstop4m10.data,$ aljstop8m21p3.data, aljsv6m15.data, aljsv8m20.data, aljstop7m17.data, aljstop5m12.data, aljstop6m14.data, aljstop4m9.data, aljstop4m11p2p2.data.

Le programme est lancé par la commande : convmutheclas>convmutheclas.out.

• Programme *corrigargjupsat.f* 

Ce programme

- calcule les corrections sur les 13 arguments VSOP2013 considérés ;
- substitue numériquement ces corrections sur l'intervalle  $[-4000, +8000]$ ;
- ajoute ces substitutions numériques aux substitutions numériques de l'iteration 8. Les fichiers d'entrée sont
- les 13 fichiers correspondant aux développements provenant de VSOP2013, issus de lecargitealjs.f,
- les 13 fichiers correspondant aux développements provenant de TOP2013, issus de *convmuthclas.f*,
- les fichiers jupite8m6mp6m.sequ et satite8m6mp6m.sequ, issus du sous-répertoire ../3 CORRIGVSOP.

Le fichier de sortie est le fichier séquentiel aljscortop- $6m+6m$ .sequ qui donne les écarts avec INPOP10a des différences corrigées pour les 4 variables  $a_1, \lambda_1, a_S, \lambda_S$ .

Les valeurs des puissances du temps à partir desquelles on prend en compte les différences entre les développements provenant de TOP et ceux provenant de VSOP dépendent des 13 arguments et des 4 variables considérées. Elles sont données dans le tableau itarg $(13,4)$ . Elles ont été choisies après de nombreux passages du programme en faisant varier les valeurs de ce tableau.

Le programme est lancé par la commande : corrigargjupsat>corrigargjupsat.out.

• Programme writevsoptotalt20.f

Ce programme met VSOP2013 sous la forme de séries de Poisson en  $t^{20}$ .

Le fichier d'entrée est ../3\_CORRIGVSOP/pr2.iter8totalvsop.

Le fichier de sortie est pr2.iter8totalvsopt20.

Le programme est lancé par la commande : writevsoptotalt20>writevsoptotalt20.out.

• Programme difftopvsopargjupsat.f

Ce programme met les corrections issues de TOP2013 sous forme de séries de Poisson en  $t^{20}$  dans le codage VSOP.

Les fichiers d'entrée sont

- les 13 fichiers correspondant aux développements provenant de VSOP2013, issus de lecargitealis.f,
- les 13 fichiers correspondant aux développements provenant de TOP2013, issus de *convmuthclas.f.*

# 22 RÉPERTOIRES PERMETTANT DE CONSTRUIRE LES THÉORIES PLANÉTAIRES DE L'IMCCE

Le fichier de sortie est pr2.aljupsatcortop.

• Programme *addvsopcortopjs.f* 

Ce programme ajoute à VSOP2013 les corrections provenant de TOP2013 pour les demi-grands axes et les longitudes moyennes de Jupiter et Saturne.

Les fichiers d'entrée sont pr2.*iter8totalvsopt20*, issu de *writevsoptotalt20.f* et pr2.*aljupsatcortop*, issu de difftopvsopargjupsat.f.

Le fichier de sortie garde le même nom, pr2.iter8totalvsopt20.

Le programme est lancé par la commande : addvsopcortopjs>addvsopcortopjs.out.

Ce sous-répertoire contient aussi les

• Programmes pr8vsoptotal11001.f et difvsopinpop1011001.f

Ils sont analogues à ceux du même nom des sous-répertoires ../3 CORRIGVSOP et ../1 SOLUTION COMPLETE. Ils substituent le temps dans le fichier pr2iter8totalvsopt20 sur l'intervalle [-4000, +8000] et effectuent les comparaisons à la substitution numérique dans INPOP10a sur ce même intervalle. Le programme pr8vsoptotalt11001.f donne en sortie le fichier pr8.substotalvsopt2011001.

Le programme  $\text{dify} = \frac{1}{1001}$   $\text{f}$  est lancé par la commande :

difvsopinpop1011001>difvsopinpop1011001.out.

Il donne en sortie un certain nombre de fichiers séquentiels dont les fichiers jupite8m6mp6m.sequ et satite8m6mp6m.sequ.

• Programme *corrigtsecjs.f* 

Ce programme introduit les corrections des termes séculaires des longitudes moyennes de Jupiter et Saturne, calculées par les programmes mcardifjupiter2.f et mcardifsaturne2.f du sous-répertoire ../2 MOINDRES CARRES, à partir des fichiers séquentiels jupite $8m6mpc$ m.sequ et satite $8m6mp6m$ .sequ

issus du programme difvsopinpop1011001.f. Ces corrections sont introduites en clair dans le programme.  $pr2.iter8 totalvsopt20$  est, à la fois, fichier d'entrée et de sortie.

On passe ensuite une deuxième fois les programmes pr $8vsoptotalt11001.f$  et difvsopinpop1011001.f.

• Lors de son deuxième passage, le programme  $pr8vsoptotalt11001.f$  est limité aux deux planètes Jupiter et Saturne.

Le fichier d'entrée est  $pr2.iterStotalvsopt20$  corrigé par le programme corrigtsecjs.f. Le fichier de sortie reste pr8.substotalvsopt2011001 qui diffère du fichier de sortie issu du premier passage uniquement pour les substitutions numériques correspondant à Jupiter et Saturne.

• Lors de son deuxième passage, le programme  $difvsopinpop1011001.f$  est lancé par la commande : difvsopinpop1011001>difvsopinpop1011001.outjs. La comparaison de *difvsopinpop1011001.outjs* avec difvsopinpop1011001.out pour les sorties correspondant à Jupiter et Saturne permet de voir les améliorations apportées par les corrections issues de *corrigtsecjs.f.* 

Notons que bon nombre des programmes décrits ci-dessus utilisent des paramètres et des commons donnés dans les fichiers addvsopt20.paracomm, pr8.paracomm ou pr8t20.paracomm.

# 1.4.5. Le sous-répertoire 5 FINALISATION

Le sous-répertoire 5 FINALISATION finalise la construction de VSOP213. Cette finalisation s'effectue en suivant les 5 étapes suivantes.

1) Corrections de la solution pr2.iter8totalvsopt20

Les corrections de la solution  $pr2.iterStotalvsopt20$  s'effectuent en la comparant à INPOP10a sur [1890, 2000].

Pour les variables a, k, h, q, p, les modifications éventuelles de constantes sont très faibles et il n'est pas n´ecessaire de les prendre en compte.

Pour les moyens mouvements moyens et les constantes  $\varepsilon_0$  des variables  $\lambda$ , elles peuvent être légèrement plus fortes. On les prend en compte quand la variation de moyen mouvement moyen est > 5.d-11 rad/1000ans. On les introduit alors dans la solution (qui garde le nom de  $pr2.iter8totalvsopt20$ ) et on crée un nouveau fichier de constantes. On ne modifie pas les constantes des cinq gros astéroïdes.

Comme indiqué dans le ALIRE de ce sous-répertoire (fichier ALIRE-FINALISATION.txt), on a effectué quatre substitutions numériques et comparaisons à INPOP10a et trois corrections de la solution et des constantes, créant trois nouveaux fichiers de constantes :

- constantes.vsop1 (après corrections des moyens mouvements moyens et des  $\varepsilon_0$  de Mars, Saturne et Uranus) ;
- constantes.vsop2 (après corrections des moyens mouvements moyens et des  $\varepsilon_0$  de Jupiter et de nouveau-Saturne).
- constantes.vsop3 (après de nouvelles corrections des moyens mouvements moyens et des  $\varepsilon_0$  de Jupiter et Saturne).

Ces corrections s'effectuent à l'aide des programmes suivants.

• Programme pr8vsoptotalt20napart.f

Ce programme substitue le temps dans la solution sur l'intervalle [1890, 2000], en retirant d'abord les moyens mouvements moyens, puis en les rajoutant à la fin de la substitution pour optimiser celle-ci..

Les fichiers d'entrée sont :

- le fichier pr2.iter8totalvsopt20,
- les fichiers correspondant aux constantes de l'itération, soit successivement : constantes.iter8, constantes.vsop1, constantes.vsop2, constantes.vsop3.

Les fichiers de sortie sont ceux correspondant à la substitution numérique, soit successivement : pr8.subs8totalvsopt20napart1, pr8.subs8totalvsopt20napart2, pr8.subs8totalvsopt20napart3, pr8.subs8totalvsopt20napart4.

Le programme est lancé par les commandes : pr8vsoptotalt20napart>pr8vsoptotalt20napart.outn, où n vaut, successivement, 1, 2, 3 ,4.

• Programme *ctevsoptotal.f* 

Ce programme compare la substitution numérique dans la solution à INPOP10a sur l'intervalle [1890, 2000].

Les fichiers d'entrée sont :

- les fichiers correspondant aux substitutions numériques dans la solution, calculées par le programme pr8vsoptotalt20napart.f,
- le fichier des substitutions numériques issues de INPOP10a,
	- $../../1 \text{-AVANT\_PROCESSUS\_ITERATIVE} / in pop10ell14 corps 2001.data,$
- les fichiers des constantes de l'itération, soit successivement : constantes.iter8, constantes.vsop1, constantes.vsop2, constantes.vsop3.

La plupart des constantes ne change presque pas. On ne crée pas de fichier de sortie. On se contente d'examiner les résultats et de corriger éventuellemnt les constantes par le programme corvsoptotalt20.f.

Le programme est lancé par les commandes : ctevsoptotal>ctevsoptotal.outn, où n vaut successivement 1, 2, 3 ,4.

• Programme corvsoptotalt20.f

Ce programme corrige les constantes d'intégration, intègre ces corrections dans la solution et crée de nouveaux fichiers de constantes.

Les fichiers d'entrée sont :

- le fichier pr2.iter8totalvsopt20,
- les fichiers des constantes de l'itération, soit successivement : constantes.iter8, constantes.vsop1, constantes.vsop2.

Les fichiers de sortie sont :

- le fichier pr2.iter8totalvsopt20,
- les fichiers des constantes de l'itération, soit successivement : constantes.vsop1, constantes.vsop2, constantes.vsop3.

Le programme est lancé par les commandes : corvsoptotalt20>corvsoptotalt20.outn, où n vaut successivement 1, 2, 3 ,4.

2) Création et lecture de la solution VSOP2013

VSOP2013 est créé par le

• Programme writevsop2013.f

Ce programme crée la solution VSOP2013 à partir du fichier  $pr2.iterStotalvsopt20$  en ne gardant que les huit planètes et Pluton.

Le fichier d'entrée est : pr2.iter8totalvsopt20.

Le fichier de sortie est : vsop2013.data.

Le programme est lancé par la commande : writevsop2013>writevsop2013.out.

Les constantes et moyens mouvements moyens de la solution sont dans le fichier constantes.vsop2013 qui est une copie du fichier constantes.vsop3.

On lit la solution VSOP2013 par le

• Programme lecvsop2013.f

Les fichiers d'entrée sont vsop2013.dat et constantes.vsop2013.

Le fichier de sortie est : lecvsop2013.out.

Le programme est lancé par la commande : lecvsop2013>lecvsop2013.out.

# 3) Comparaison de VSOP2013 `a INPOP10a

On compare VSOP2013 `a INPOP10a sur un intervalle de temps donn´e en effectuant d'abord une substitution numérique de la solution sur cet intervalle puis en calculant les écarts entre cette substitution numérique et celle, correspondante, de INPOP10a.

Sur l'intervalle [1890, 2000], on utilise les programmes suivants.

• Programme subvsop2013.f

Ce programme est une version du programme  $pr8vsoptotalt20napart.f$ , où la substitution numérique dans les séries correspondant aux astéroïdes a été supprimée.

Les fichiers d'entrée sont : vsop2013.data et constantes.vsop2013.

Le fichier de sortie est :  $subnumvsop2013.data$ . Ce fichier est identique à la partie du fichier  $pr8.subs8 totalvsopt20 napat4$  concernant les huit planètes et Pluton.

Le programme est lancé par la commande : subvsop2013>subvsop2013.out.

• Programme difvsopinpop10a.f

Ce programme est issu du programme ctevsoptotal.f.

Les fichiers d'entrée sont :

- $-$  subnumvsop $2013$ .data, créé par le programme précédent,
- constantes.vsop2013
- ../../1\_AVANT\_PROCESSUS\_ITERATIF/inpop10ell14corps2001.data.

Le fichier de sortie est le fichier d'impression difvsopinpop10a.out.

Le programme est lancé par la commande : difvsopinpop10a>difvsopinpop10a.out.

Les résultats sont pratiquement identiques à ceux obtenus en 2013 en construisant VSOP2013 (sauf pour Mars), les très petits écarts s'expliquant par le changement de compilateur. Pour Mars, les écarts sur les longitudes moyennes s'expliquent par la correction de l'erreur commise dans le calcul des perturbations des astéroïdes.

Sur l'intervalle [-4000, +8000], on utilise les programmes suivants.

• Programme subvsop201311001.f

Ce programme substitue numériquement le temps dans la solution pour 11001 dates par pas de 400 jours.

Les fichiers d'entrée sont : vsop2013.data et constantes.vsop2013.

Le fichier de sortie est subnumvsop201311001.data.

Le programme est lancé par la commande : subvsop201311001>subvsop201311001.out.

• Programme difvsopinpop10a11001.f

Ce programme compare VSOP2013 à INPOP10a pour les 11001 dates considérées.

Les fichiers d'entrée sont :

- $-$  subnumvsop $201311001$ .data, créé par le programme précédent,
- constantes.vsop2013,
- ../../1\_AVANT\_PROCESSUS\_ITERATIF/ $\sc{inpop10ell11001.dat}$

Le fichier de sortie est le fichier d'impression difvsopinpop10a11001.out.

Le programme est lancé par la commande : difvsopinpop10a11001>difvsopinpop10a11001.out.

Les résultats sont pratiquement identiques à ceux obtenus en 2013 en construisant VSOP2013.

On compare également la solution à INPOP10a sur les intervalles [0, 4000] et [900, 3100] par les

• Programmes  $difvsopinpop10a3655.f$  (différences pour 3655 dates de l'intervalle  $[0, 4000]$ ) et  $difvsopin pop10a2011.f$  (différences pour 2011 dates) de l'intervalle [900, 3100].

Pour les deux programmes, les fichiers d'entrée sont :

- subnumvsop201311001.data,
- constantes.vsop2013,
- ../../1 AVANT PROCESSUS ITERATIF/inpop10ell11001.data.

Les fichiers de sortie sont difvsopinpop10a3655.out et difvsopinpop10a2011.out.

- Les programmes sont lancés par les commandes :
- difvsopinpop10a3655>difvsopinpop10a3655.out,
- difvsopinpop10a2011>difvsopinpop10a2011.out.

Notons que bon nombre de ces programmes utilisent des paramètres et des commons donnés dans le fichier pr8t20.paracomm.

# 1.5. LE SOUS-RÉPERTOIRE 4\_VSOP2013

Le sous-répertoire 4 VSOP2013 contient les fichiers ou programmes suivants, provenant de copies des fichiers et programmes du même nom du sous-répertoire ../3 SOLUTION COMPLETE CORRIGEE/5 FINALISATION.

• vsop2013.data

C'est le fichier correspondant à la solution VSOP2013 pour les six éléments a,  $\lambda$ , k, h, q, p des huit planètes et Pluton. Notons que ce fichier a été transféré par la commande move et n'existe donc plus dans le sousrépertoire ../3\_SOLUTION\_COMPLETE\_CORRIGEE/5\_FINALISATION .

• constantes.vsop2013

C'est le fichier des constantes d'intégration et des moyens mouvements moyens de la solution VSOP2013.

• difvsopinpop10a.out

C'est le fichier des différences entre VSOP2013 et INPOP10a sur [1890, 2000]

• difvsopinpop10a11001.out

C'est le fichier des différences entre VSOP2013 et INPOP10a sur [-4000, 8000].

 $\bullet$  lecvsop2013.f

C'est le programme de lecture du fichier vsop2013.data.

 $\bullet$  lecvsop2013.out

C'est une sortie du programme lecvsop2013.f. Elle donne les trois premiers termes de chaque série des développements de Poisson correspondant aux six éléments elliptiques des huit planètes et de Pluton.

#### • pr8t20.paracomm

Ce fichier contient les paramètres et commons utilisés dans le programme lecvsop2013.f.

Les programmes de substitution numérique de la solution VSOP2013 (fichier vsop2013.data) sont dans le sous-répertoire ../3\_SOLUTION\_COMPLETE\_CORRIGEE/5\_FINALISATION

# 2. LE RÉPERTOIRE CONSTRUCTION TOP

Le répertoire CONSTRUCTION\_TOP contient les deux sous-répertoires :

1 GROSSES PLANETES

2 PLUTON

# 2.1. LE SOUS-RÉPERTOIRE 1 GROSSES PLANETES

Le sous-répertoire 1 GROSSES PLANETES contient toutes les étapes permettant de passer d'une itération  $n-1$  à une itération n. On l'applique ici au passage de l'avant-dernière itération (itération 36) à la dernière itération (itération 37) du processus itératif utilisé pour construire TOP2013 et aboutir ainsi à la forme finale de la solution TOP2013 des quatre grosses planètes Jupiter, Saturne, Uranus et Neptune.

Ces étapes sont décrites dans les chapitres 5 et 8 de la note scientifique et technique de l'IMCCE S103. Rappelons que, comme indiqué dans le paragraphe 5.2.1 de cette note, les solutions des théories TOP ont la forme de séries de Poisson d'un seul argument  $\mu$  de période environ égale à 17 485 ans.

Ce sous-répertoire contient 4 sous-répertoires :

 AVANT PROCESSUS ITERATIF PROCESSUS ITERATIF SOLUTION COMPLETE CORRIGEE 4 TOP2013

#### 2.1.1 Le sous-répertoire 1\_AVANT\_PROCESSUS\_ITERATIF

Le sous-répertoire 1 AVANT PROCESSUS ITERATIF se rapporte aux calculs faits antérieurement au processus itératif qui sont décrits dans le paragraphe 8.6.1 de la note scientifique S103. Il contient le sous–répertoire 1 RELATIVITE que nous décrirons plus loin.

Il contient également les fichiers :

- $\bullet$  platel.data, copie du fichier perptel.datamu du sous-répertoire : CONSTRUCTION VSOP/2 PROCESSUS ITERATIF, qui représente les perturbations des planètes telluriques sur les grosses planètes ;
- jsunrel.data, créé par le programme *convpiso.f* du sous-répertoire 1.RELATIVITE ;
- les fichiers correspondant aux perturbations des 165 astéroïdes de INPOP10a sur les grosses planètes, issus du sous-répertoire CONSTRUCTION VSOP/1 AVANT PROCESSUS ITERATIF/3 ASTEROIDES : - jup165aster.data et ijup165aster.data,
	- sat165aster.data et isat165aster.data,
- ura165aster.data et iura165aster.data,
- nep165aster.data et inep165aster.data.
- $\bullet$  *jsunpluton.data*, fichier correspondant aux perturbations de Pluton sur les grosses planètes issu du sousrépertoire ../../PLUTON/1\_PREMIER\_ORDRE.

Notons que tous ces fichiers ont été construits avec la valeur de l'argument  $\mu$  correspondant à l'itération 19 du processus itératif de TOP. La construction avec la valeur finale de  $\mu$  donnerait pratiquement les mêmes résultats.

Ce sous-répertoire contient enfin un certain nombre de programmes.

• corrigplatel.f

Ce programme corrige les perturbations par les plan`etes telluriques en reprenant des valeurs des perturbations au troisième ordre des masses pour certains termes séculaires ou de Poisson. On a constaté au cours des itérations que ces corrections améliorent les résultats. Elles sont effectuées pour les variables λ, k, h de Jupiter et Saturne, et la variable λ de Uranus et Neptune.

Le fichier d'entrée est platel.data,

Le fichier de sortie est platel.datacor.

Le programme est lancé par la commande : corrigplatel>corrigplatel.out.

• addtelrelcor.f

Ce programme ajoute les perturbations relativistes aux perturbations par les planètes telluriques corrigées. Les fichiers d'entrée sont platel.datacor et jsunrel.data.

Le fichier de sortie est *telreldata.cor.* 

Le programme est lancé par la commande : addtelrelcor>addtelrelcor.out.

• addtelrelplucor.f

Ce programme ajoute au fichier telreldata.cor les perturbations par Pluton.

Les fichiers d'entrée sont telreldata.cor et jsunpluton.data, Le fichier de sortie est telrelplu.datacor. Le programme est lancé par la commande : addtelrelplucor>addtelrelplucor.out.

• addtelrelpluastcor.f

Ce programme ajoute au fichier telrelplu.cor les perturbations par les astéroïdes de INPOP10a.

- Les fichiers d'entrée sont :
- telrelplu.datacor,
- les huit fichiers correspondant aux perturbations des astéroïdes décrits plus haut.

Les fichiers de sortie sont *percompcor.data* et *jpercompcor.data*.

Le programme est lancé par la commande : addtelrelpluastcor>addtelrelpluastcor.out.

• convmu1mu2.f

Ce programme convertit une solution en séries de Poisson de  $\mu_1$  en une solution en séries de Poisson de  $\mu_2$ .

On l'applique aux perturbations complémentaires représentées par les fichiers d'entrée percompcor.data et *jpercompcor.data*, construits avec la valeur de l'argument  $\mu$  de l'itération 19.

Le programme va être passé deux fois, la première fois pour une conversion en solution de l'argument  $\mu$ de l'itération 37 et la deuxième fois pour une conversion en solution de l'argument  $\mu$  final. Ce  $\mu$ final est l'argument correspondant à l'itération 37 corrigée par le fichier corrigeite373 du sousrépertoire ../2 PROCESSUS ITERATIF puis légèrement modifiée suite à la conversion faite dans le sousrépertoire ../3\_SOLUTION\_COMPLETE\_CORRIGEE/2\_CONVSU.

Les fichiers de sortie sont :

- percompcor.datamu37 et jpercompcor.datamu37 (premier passage),

- percompcor.datamu37corrigee et jpercompcor.datamu37corrigee (deuxième passage).

Les valeurs de  $\mu$  sont :

- $u_1 = 0.359536230020685 t$  (itération 19).
- $\mu_2 = 0.359536228592488 t$  (itération 37, premier passage),
- $\mu_2 = 0.359536228490183 t(\mu \text{ final}, \text{deuxième passage}),$

où  $t$  est mesuré en milliers d'années à partir de J2000.

• *subpercompcor.f* 

Ce programme substitue numériquement le temps dans les perturbations complémentaires sur l'intervalle de temps[1890, 2000], pour 2001 dates par pas de -20 jours `a partir de J2000.

Les fichiers d'entrée sont : percompcor.datamu37 et jpercompcor.datamu37 ou bien percompcor.datamu37corrigee et jpercompcor.datamu37corrigee.

Les fichiers de sortie sont les substitutions numériques subpercomp.datacormu37 ou subpercomp.datacormu37corrigee.

Le programme est lancé par la commande :

subpercompcor>subpercompcor.out, ou subpercompcor>subpercompcor.outcorrigee.

• subpercomp11001cor.f

Ce programme substitue numériquement le temps dans les perturbations complémentaires sur l'intervalle de temps  $[-4000, 8000]$ , pour 11001 dates par pas de 400 jours à partir du jour julien 251545.

Les fichiers d'entrée sont *percompcor.datamu37* et *jpercompcor.datamu37* ou bien percompcor.datamu37corrigee et jpercompcor.datamu37corrigee.

Les fichiers de sortie sont les substitutions numériques subpercomp11001.datacormu37 ou bien subpercomp11001.datacormu37corrigee.

Le programme est lancé par la commande : subpercomp11001cor>subpercomp11001cor.out, ou subpercomp11001cor>subpercomp11001cor.outcorrigee.

# 2.1.1.1. Le sous-répertoire 1\_RELATIVITE

Ce sous-répertoire permet de convertir les perturbations relativistes isotropiques issues de Lestrade et Bretagnon (1982) en séries de  $\mu$ , l'argument des séries de Poisson de TOP2013..

- Il contient
- le fichier jsunrel.datalb, perturbations relativistes issues de Lestrade et Bretagnon
- le programme convpiso.f qui effectue la conversion.
- Le fichier d'entree est jsunrel.datalb.

Le fichier de sortie est  $\ldots$ /jsunrel.data, perturbations relativistes converties en séries de  $\mu$  et envoyé dans le sous-répertoire 1\_AVANT\_PROCESSUS\_ITERATIF

Le programme est lancé par la commande : convpiso>convpiso.out.

La valeur de  $\mu$  est celle obtenue lors de l'itération 19 du processus itératif de TOP2013.

# 2.1.2 Le sous-répertoire 2 PROCESSUS ITERATIF

Ce sous-répertoire contient les quatre sous-répertoires suivants.

1 NAVECPTEL-NSANSPTEL 2 MOINDRES CARRES 3 CTE 4 SUBNUM

Il contient, de plus,

- les fichiers  $ite36.data$  et  $ite36.data$  correspondant à l'itération 36,
- les fichiers  $ite37.data$  et  $ite37.data$  correspondant à l'itération 37,
- $\bullet$  le fichier inpop10ell14corps2001.data correspondant à la substitution numérique du temps dans INPOP10a sur [1890, 2000],
- $\bullet$  le fichier *inpop10ell11001.data* correspondant à la substitution numérique du temps dans INPOP10a sur [-4000, 8000],
- $\bullet$  le fichier *corrigeite36* correspondant aux corrections empiriques utilisées pour l'itération 36,
- le fichierplatel3eordre.data correspondant aux perturbations du troisième ordre des planètes telluriques sur les grosses planètes, issues de VSOP82 et converties en séries de  $\mu$ . Ce fichier ne devrait plus servir si l'on construisait une nouvelle version de TOP (voir la remarque plus loin),
- $\bullet$  le fichier navecptel-nsansptel.data calculé dans le sous-répertoire 1 NAVECPTEL-NSANSPTEL,
- $\bullet$  les programmes de base du processus itératif décrits dans la note scientifique de l'IMCCE S103,
- les fichiers corrigeite371, corrigeite372, corrigeite373 correspondant aux corrections empiriques calculées pour l'itération 37, obtenus en ajoutant à corrigeite36 les corrections calculées dans 2. MOINDRES CARRES, conformément à ce qui est expliqué plus loin.

Les programmes de base du processus itératif sont les programmes :

• Programme stepa.f

Ce programme effectue des substitutions numériques dans les éléments elliptiques des quatre grosses planètes correspondant à l'itération 36 pour des valeurs discrètes de  $\mu$  (de 0 à (2KP – 1) ×  $\frac{\pi}{2KP}$ , avec  $KP = 524288$ ) et pour 13 valeurs du temps, avec un pas de 1.2 millier d'années.

Les fichiers d'entrée sont : ite36.data, jte36.data, et platel3eordre.data.

Le programme commence par additionner les perturbations par les planètes telluriques aux résultats de l'itération 36 puis effectue la substitution numérique.

Le fichier de sortie *subtotmu.data* correspondant à cette substitution numérique est très volumineux et est sauvegardé sur une unité de grande capacité.

Le programme est lancé par la commande : stepa $\langle$ in.stepa $\rangle$ stepa.out, où le fichier *in.stepa* contient les noms des fichiers d'entrée.

• Programme stepb.f

Ce programme calcule les deuxièmes membres des équations de Lagrange, à partir du fichier d'entrée  $subtotmu.data$  créé par stepa.f.

Le fichier de sortie *subfmu.data* correspondant aux deuxièmes membres des équations de Lagrange est très volumineux et est sauvegardé sur une unité de grande capacité.

Le programme est lancé par la commande : stepb>stepb.out.

• Programme stepc.f

Ce programme intègre les équations de Lagrange.

Les fichiers d'entrée sont :

 $-$  subfmu.data créé par stepb.f,

- moymouvmoy.iter36 correspondant aux moyens mouvements moyens des quatre grosses planètes de l'itération 36,

- navecptel-nsansptel.data, calculé dans le sous-répertoire 1\_NAVECPTEL-NSANSPTEL, et qu'il faut retrancher aux  $\lambda$  des quatre grosses planètes comme expliqué dans le ALIRE de ce sous-répertoitre (fichier ALIRE-NAVECPTEL-NSANSPTEL.txt).

Les fichiers de sortie sont les fichiers correspondant à l'iteration 37 : ite37.data et jte37.data.

Le programme est lancé par la commande : stepc<out.stepc>stepc.out, où le fichier *out.stepc* contient les noms des fichiers de sortie.

Remarque. Le fichier d'entrée de stepa.f correspondant aux perturbations par les planètes telluriques

devrait être le fichier *platel.datacor* du sous-répertoire ../1 AVANT PROCESSUS ITERATIF, qui donne une meilleure estimation de ces perturbations que le fichier platel3eordre.data. Mais cette introduction modifierait sensiblement les résultats et rendrait nécessaire de faire plusieurs itérations après l'itération 37 pour faire converger la solution. Nous avons donc préféré introduire dans stepa.f les perturbations par les planètes telluriques données par *platel3eordre.data* pour rester au plus près de TOP2013. Mais si on construisait une nouvelle version de TOP, c'est bien ../1\_AVANT\_PROCESSUS\_ITERATIF/platel.datacor qu'il faudrait introduire. Il est probable que la précision de la solution sur [1890, 2000] en serait améliorée.

Notons que l'on trouve à la fin du ALIRE de ce sous-répertoire (fichier ALIRE-PROCESSUS\_ITERATIF.txt) une description détaillée des étapes à suivre pour construire la solution finale.

#### 2.1.2.1 Le sous-répertoire 1 NAVECPTEL-NSANSPTEL

Le sous-répertoire 1 NAVECPTEL-NSANSPTEL contient les programmes permettant de calculer les différences entre les moyens mouvements  $n$  obtenus en tenant compte de la contribution des planètes telluriques et les moyens mouvements  $n$  obtenus sans tenir compte de la contribution des planètes telluriques.

On explique en détail dans le ALIRE du sous-répertoire (fichier ALIRE-NAVECPTEL-NSANSPTEL.txt) la raison de ce calcul. Disons, pour résumer, que lorsque l'on introduit les perturbations par les planètes telluriques dans le programme stepa.f du sous-répertoire /2 PROCESSUS ITERATIF, suite à la double intégration du demi-grand axe, la différence entre les  $n$  obtenus en tenant compte de la contribution des planètes telluriques et les n obtenus sans tenir compte de la contribution des planètes telluriques apparaıt deux fois dans l'équation correspondant à la longitude moyenne λ. Il faudra donc la retrancher de λ dans le programme stepc.f du sous-répertoire 2\_PROCESSUS\_ITERATIF.

- Calcul des moyens mouvements
	- On calcule d'abord les moyens mouvements obtenus en tenant compte de la contribution des plan`etes telluriques par la séquence

stepa<in.stepa>stepa.out stepb>stepb.out stepc<out.stepc>stepc.out.

Les programmes stepa.f, stepb.f et stepc.f sont décrits dans le sous-répertoire 2.PROCESSUS. ITERATIF.

Mais, ici :

- dans  $stepa.f$  on ne fait la substitution numérique que pour les demi-grands axes,
- dans stepb.f on calcule uniquement les deuxièmes membres des équations correspondant aux moyens mouvements,
- $-$  dans  $stepc.f$  on n'intègre donc que les moyens mouvements.

Le fichier in.stepa contient les noms des fichiers d'entrée : ite36.data et jte.36.data correspondant à l'itération 36, ainsi que le fichier *platel3eordre.data* correspondant aux perturbations totales du troisième ordre par les planètes telluriques

Le fichier out.stepc contient le nom des fichiers de sortie inite37.avecptel et jnite37.avecptel.

Les fichiers résultats de stepa.f (subamu.data) et de stepb.f (subnmu.data) sont envoyés sur un disque de grande capacité.

– On calcule ensuite les moyens mouvements obtenus sans tenir compte de la contribution des plan`etes telluriques par la séquence

stepasansptel<in.stepasansptel>stepasansptel.out stepb>stepb.outsansptel stepc<out.stepcsansptel>stepcsansptel.out.

Le programme stepasansptel.f est une version de stepa.f dans laquelle on a supprimé les contributions des planètes telluriques,

Le fichier in.stepasansptel ne contient que les noms des fichiers correspondant à l'itération 36, ite36.data et jte.36.data,

Le fichier out.stepcsansptel contient le nom des fichiers de sortie *inite37.sansptel* et *jnite37.sansptel.* 

Les fichiers résultats de *stepasansptel.f* et *stepb.f* portent le même nom que dans la séquence précédente

et sont envoyés sur un disque de grande capacité.

 $\bullet$  Calcul des différences entre les moyens mouvements

Les différences : moyens mouvements calculés avec les contributions dues aux planètes telluriques - moyens mouvements calculés sans les contributions dues aux planètes telluriques sont obtenues par le

Programme difn.f

Ce programme s'appelle par la commande difn $\sin$ difn $\sin$ difn.out.

Le fichier  $\it in.dim$  contient :

- les noms des fichiers correspondant aux moyens mouvements, inite37.avecptel, inite37.sansptel, jnite37.avecptel, jnite37.sansptel,
- le nom du fichier résultat navecptel-nsansptel.data, fichier qui est envoyé dans le sous-répertoire 2 PROCESSUS ITERATIF/.

#### 2.1.2.2 Le sous-répertoire 2\_MOINDRES\_CARRES

Le sous-répertoire 2 MOINDRES CARRES contient les programmes permettant de corriger empiriquement certains termes séculaires ou à longue période de l'itération 37 par moindres carrés, à partir de la comparaison de la solution `a INPOP10a sur les intervalles de temps [-4000, +8000], [0, 4000] ou [900, 3100].

Pour l'itération 37, les corrections empiriques ne concernent que les longitudes moyennes.

Ces programmes sont les suivants.

• Programme *mcardifiupiter.f* 

Ce programme corrige le terme en  $t^7$  de la longitude moyenne de Jupiter à partir de la différence TOP-INPOP10a sur [-4000, +8000].

Le fichier d'entrée est le fichier jupite37m4mp8m.sequ du sous-répertoire ../3 CTE, obtenu lors du premier passage du programme difftop11001.f.

Le programme est lancé par la commande : mcardifjupiter>mcardifjupiter.out.

Le résultat est lu dans le fichier de sortie mcardifiupiter.out.

• Programme mcardifsaturne.f

Ce programme corrige les termes en  $t^6, t^7, t^8$  de la longitude moyenne de Saturne à partir de la différence TOP-INPOP10a sur [-4000, +8000].

Le fichier d'entrée est le fichier satite37m4mp8m.sequ du sous-répertoire ../3 CTE, obtenu lors du premier passage du programme difftop11001.f.

Le programme est lancé par la commande : mcardifsaturne>mcardifsaturne.out.

Les résultats sont lus dans le fichier de sortie  $mcardif saturne.out.$ 

• Programme *mcardifuranus.f* 

Ce programme corrige les termes en  $t^5, t^6, t^7$  de la longitude moyenne d'Uranus à partir de la différence TOP-INPOP10a sur [-4000, +8000].

Le fichier d'entrée est le fichier uraite37m4mp8m.sequ du sous-répertoire /3 CTE, obtenu lors du premier passage du programme difftop11001.f.

Le programme est lancé par la commande : mcardifuranus>mcardifuranus.out.

Les résultats sont lus dans le fichier de sortie mcardifuranus.out.

• Programme *mcardifieptune.f* 

Ce programme corrige les termes en  $t^5, t^6, t^7, t^8, t^9$  de la longitude moyenne de Neptune à partir de la différence TOP-INPOP10a sur  $[-4000, +8000]$ .

Le fichier d'entrée est le fichier nepite37m4mp8m.sequ du sous-répertoire ../3 CTE, obtenu lors du premier passage du programme difftop11001.f.

Le programme est lancé par la commande : mcardifineptune>mcardifineptune.out.

Les résultats sont lus dans le fichier de sortie mcardifineptune.out.

Les corrections apportées par les quatre programmes précédents seront enregistrées dans le fichier de corrections *corrigeite371* du sous-répertoire 2.PROCESSUS ITERATIF.

- Programme mcardif2011saturnecorrige.f
- Ce programme corrige les termes de Poisson en  $t \cos 3u$  et  $t \sin 3u$  de la longitude moyenne de Saturne, à partir de la différence TOP2013 - INPOP10a sur [900, 3100], où TOP2013 a été corrigée des corrections corrigeite371.

Les fichiers d'entrée sont les fichiers du sous-répertoire ../3 CTE suivants.

- $-$  satite379003100.sequcor, obtenu par le deuxième passage du programme difftop2011.f de ce même sousrépertoire,
- satite37m4mp8m.sequcor obtenu par le deuxième passage du programme difftop11001.f. Le programme est lancé par la commande :

mcardif2011saturnecorrige>mcardif2011saturnecorrige.outt3mu.

Les résultats sont lus dans le fichier de sortie mcardif2011saturnecorrige.outt3mu.

Ces corrections seront enregistrées dans le fichier de corrections corrigeite372 du sous-répertoire 2 PROCESSUS ITERATIF.

- Programme mcardif2011uranuscorrige2.f
- Ce programme corrige les termes périodiques en cos  $3\mu$  et sin  $3\mu$  ainsi que les termes de Poisson en t cos  $3\mu$ et  $t\sin3\mu$  de la longitude moyenne d'Uranus, à partir de la différence TOP2013 - INPOP10a sur [900, 3100], où TOP2013 a été corrigée des corrections corrigeite371 et corrigeite372.

Les fichiers d'entrée sont les fichiers du sous-répertoire ../3 CTE suivants.

- uraite 379003100.sequeor2 obtenu par le troisième passage du programme difftop  $2011.f$ ,
- uraite37m4mp8m.sequcor2 obtenu par le troisième passage du programme difftop11001.f.
- Le programme est lancé par la commande : mcardif2011uranuscorrige2>mcardif2011uranuscorrige2.out3mut3mu.

Les résultats sont lus dans le fichier de sortie mcardif2011saturnecorrige.out3mut3mu.

Ces corrections seront enregistrées dans le fichier de corrections corrigeite $373$  du sous-répertoire 2 PROCESSUS ITERATIF.

#### 2.1.2.3 Le sous-répertoire 3 CTE

Le sous-répertoire 3 CTE contient les fichiers et programmes permettant :

- 1) le calcul des constantes d'intégration et des moyens mouvements moyens de la solution complète du mouvement des quatre grosses planètes par comparaison à INPOP10a sur l'intervalle de temps [1890, 2000] ;
- 2) le calcul des écarts entre la solution complète du mouvement des quatre grosses planètes et INPOP10a sur les intervalles de temps [-4000, 8000], [0, 4000] et [900, 3100].

Les programmes permettant de déterminer les constantes d'intégration et les moyens mouvements moyens sont les suivants.

• Programme *ctetop.f* 

Ce programme détermine les constantes d'intégration et les moyens mouvements moyens de l'itération 37 non corrigée, conformément aux indications du paragraphe 8.5.2 de la note scientifique S103. Il est executé deux fois, en alternance avec le programme subitetop.f du sous-répertoire ../4 SUBNUM et est lancé avec les commandes :

1) au premier passage : ctevsop > ctevsop.outiter81,

2) au deuxième passage : ctevsop > ctevsop.outiter82.

Les fichiers d'entrée sont :

- 1) au premier passage seulement :
- $\sim$  constantes.iter36 et moymouvmoy.iter36, fichiers correspondant aux constantes d'intégration et aux moyens mouvements moyens de l'itération 36,
- $-subitetop.371$ , fichier créé lors du premier passage du programme subitetop.f.
- 2) au deuxième passage seulement :
- $\sim$  constantes.iter37prov et moymouvmoy.iter37prov, fichiers correspondant aux constantes d'intégration et aux moyens mouvements provisoires de l'itération 37,
- $-subitetop.372$ , fichier créé lors du deuxième passage du programme subitetop.f.
- 3) lors des deux passages :
- $-$ ../inpop10ell14corps2001.data, fichier correspondant à la substitution numérique du temps dans INPOP10a sur [1890, 2000].
- Les fichiers de sortie sont :
- au premier passage, constantes.iter37prov et moymouvmoy.iter37prov
- au deuxième passage, constantes.iter $37$  et moymouvmoy.iter $37$  qui correspondent aux constantes d'intégration et aux moyens mouvements moyens de l'itération 37 non corrigée.
- Programmes ctetopcorrige.f, ctetopcorrige2.f, ctetopcorrige3.f
	- Ces programmes sont identiques au précédent mais s'appliquent à la solution complète corrigée des corrections empiriques corrigeite371, corrigeite372, corrigeite373 du sous-répertoire 2.PROCESSUS. ITERATIF.

Le programme ctetopcorrige.f n'est passé qu'une fois car les corrections corrigeite371 ne diffèrent des corrections *corrigeite36* que par l'ajout de termes séculaires d'ordre élevé dans les longitudes moyennes des quatre planètes. Il en résulte que les constantes et moyens mouvements moyens ne changent pratiquement pas.

Les programmes *ctetopcorrige2.f* et *ctetopcorrige3.f* sont, comme le programme *ctetop.f*, exécutés deux fois, en alternance avec les programmes subitetopcorrige 2.f et subitetopcorrige 3.f du sous-répertoire  $1.4$ -SUBNUM.

Les constantes et les moyens mouvements moyens issus du programme ctetopcorrige.f sont donnés par les fichiers constantes.iter37corrige et moymouvmoy.iter37corrige.

Les constantes et les moyens mouvements moyens issus des deuxièmes passages des programmes ctetopcorrige2.f et ctetopcorrige3.f sont donnés par, respectivement, les fichiers constantes.iter37corrige2 et moymouvmoy.iter37corrige2 et les fichiers constantes.iter37corrige3 et moymouvmoy.iter37corrige3.

Les programmes permettant de calculer les écarts entre TOP21013 et INPOP10a sur différents intervalles de temps sont les suivants.

- Programme difftop11001.f Ce programme calcule les différences TOP2013 - INPOP10a sur l'intervalle [-4000, 8000]. Il est exécuté plusieurs fois.
- Lors de son premier passage, le programme calcule les écarts entre la substitution numérique dans l'itération 37, subitetop11001.ite37data, effectuée dans le sous-répertoire ../4 SUBNUM par le programme subitetop11001.f et la substitution dans INPOP10a, ../inpop10ell11001.data. Ces deux substitutions numériques ont été effectuées pour 11001 dates sur [-4000, 8000].

Les fichiers de sortie sont les fichiers séquentiels jupite37m6mp6m.sequ, satite37m6mp6m.sequ,  $variable37m6mpcm$ .sequ, nepite $37m6mpcm$ .sequ, correspondant aux éléments elliptiques de chaque planète. Ils serviront à calculer des corrections empiriques que l'on appliquera à la solution.

Le programme est lancé par la commande : difftop11001>difftop11001.out.

- Ce programme sera lanc´e trois autres fois pour calculer les ´ecarts avec INPOP10a de la solution corrig´ee des corrections empiriques *corrigeite371*, *corrigeite372*, *corrigeite373*. Les noms des fichiers d'entrée et de sortie seront modifiés en conséquence.
- Programme difftop3655.f

Ce programme calcule les différences TOP2013 - INPOP10a pour 3655 dates sur l'intervalle [0, 4000]. Il est

# 34 RÉPERTOIRES PERMETTANT DE CONSTRUIRE LES THÉORIES PLANÉTAIRES DE L'IMCCE

exécuté plusieurs fois.

– Lors de son premier passage, il crée les fichiers séquentiels jupite  $3704000.\text{sequ}$ , satite $3704000.\text{sequ}$  $variable04000.\n*sequ*, *nepite04000.\n*sequ*, *correspondant aux écarts entre TOP2013 et INPOP10a pour les**$ éléments elliptiques de chaque planète. Ces fichiers séquentiels pourront servir à calculer d'éventuelles corrections empiriques à apporter à la solution.

Ce programme s'appelle avec la commande : difftop3655>difftop3655.out.

- $-$  Ce programme sera lancé trois autres fois pour calculer les écarts avec INPOP10a de la solution corrigée des corrections empiriques *corrigeite371*, *corrigeite372*, *corrigeite373*. Les noms des fichiers d'entrée et de sortie seront modifiés en conséquence.
- Programme difftop2011.f Ce programme calcule les différences TOP2013 - INPOP10a pour 2011 dates sur l'intervalle [900, 3100]. Il est exécuté plusieurs fois.
- Lors de son premier passage, il crée les fichiers séquentiels jupite379003100.sequ, satite379003100.sequ,  $uraite9003100.$ sequ, nepite $9003100.$ sequ, correspondant aux écarts entre TOP2013 et INPOP10a pour les ´el´ements elliptiques de chaque plan`ete. Ces fichiers s´equentiels pourront servir `a calculer d'´eventuelles corrections empiriques à apporter à la solution.

Ce programme s'appelle avec la commande : difftop2011>difftop2011.out.

 $-$  Ce programme sera lancé trois autres fois pour calculer les écarts avec INPOP10a de la solution corrigée des corrections empiriques *corrigeite371*, *corrigeite372*, *corrigeite373*. Les noms des fichiers d'entrée et de sortie seront modifiés en conséquence.

# 2.1.2.4 Le sous-répertoire 4\_SUBNUM

Le sous-répertoire 4 SUBNUM contient les fichiers et programmes permettant d'effectuer les substitutions numériques dans la solution du mouvement des quatre grosses planètes sur divers intervalles de temps.

Les programmes de substitution numérique sont les suivants.

• Programme *subitetop.f* 

Ce programme substitue numériquement le temps dans l'itération 37 du mouvement des quatre grosses planètes pour 2001 dates sur [1890 - 2000] et y ajoute la substitution numérique des perturbations complémentaires (perturbations relativistes, perturbations par les planètes telluriques, Pluton et les astéroïdes) sur ce même intervalle.

Ce programme est passé deux fois, en alternance avec le programme *ctetop.f* du sous-répertoire  $\ldots$ /3 CTE :

- la premi`ere fois avec, comme fichiers d'entr´ee, la solution du mouvement des quatre grosses plan`etes corrigée des corrections ../corrigeite36 et les constantes et les moyens mouvements moyens de l'itération 36, donnés par les fichiers ../constantes.iter36 et ../moymouvmoy.iter36,
- $-$  la deuxième fois avec, comme fichiers d'entrée, la solution du mouvement des quatre grosses planètes corrigée des corrections ../corrigeite36 et les constantes et les moyens mouvements moyens constantes.iter37prov et moymouvmoy.iter37prov donnés par le programme  $\frac{.}{3}$  CTE/ctetop.f.

Ce programme crée successivement les substitutions numériques subitetop.371 et subitetop.372 (fichiers de sortie).

Il est lancé par les commandes :

subitetop<in.subitetop>subitetop.out371 (premier passage)

subitetop<in.subitetop>subitetop.out372 (deuxième passage)

où in.subitetop contient les noms des fichiers d'entrée et de sortie.

• Programmes subitetopcorrigeite.f, subitetopcorrigeite2.f, subitetopcorrigeite3.f

Ces programmes sont identiques au précédent mais s'appliquent à la solution complète corrigée des corrections empiriques corrigeite371, corrigeite372, corrigeite373, du sous-répertoire 2-PROCESSUS ITERATIF.

Le programme subitetopcorrige.f n'est passé qu'une fois car les corrections corrigeite371 ne diffèrent des

corrections *corrigeite36* que par l'ajout de termes séculaires d'ordre élevé dans les longitudes moyennes des quatre planètes. Il en résulte que les constantes et moyens mouvements moyens ne changent pratiquement pas.

Les programmes *subitetopcorrige2.f* et *subitetopcorrige3.f* sont, comme le programme *subitetop.f*, exécutés deux fois en alternance avec les programmes *ctetopcorrige2.f* et *ctetopcorrige3.f* du sous-répertoire ../3 CTE.

La substitution numérique issue du programme *subitetopcorrige.f* est le fichier subitetopcorrige.37. Les substitutions numériques issues des deuxièmes passages des programmes *subitetopcorrige* $2.f$  et subitetopcorrige3.f sont, respectivement, les fichiers subitetopcorrige2.372 et subitetopcorrige3.372.

• Programme subitetop11001.f

Ce programme substitue numériquement le temps dans l'itération 37 du mouvement des quatre grosses planètes pour 11001 dates sur [-4000, 8000] et y ajoute la substitution numérique des perturbations complémentaires sur ce même intervalle.

Ce programme crée la substitution numerique subitetop11001.ite37data.

Il est lancé par la commande : subitetop11001<in.subitetop11001>subitetop11001.out37, où in.subitetop11001 contient les noms des fichiers d'entrée et de sortie.

• Programmes subitetop11001corrigeite.f, subitetop11001corrigeite2.f, subitetop11001corrigeite3.f Ces programmes sont identiques au précédent mais s'appliquent à la solution complète corrigée des corrections empiriques *corrigeite371, corrigeite372, corrigeite373*, du sous-répertoire 2 PROCESSUS ITERATIF.

Ces programmes créent, respectivement, les substitutions numériques subitetop11001corrige.ite37data, subitetop11001corrige2.ite37data, subitetop11001corrige3.ite37data

# 2.1.3 Le sous-répertoire 3\_SOLUTION\_COMPLETE\_CORRIGEE

Ce sous-répertoire permet de compléter l'itération 37 et de la corriger conformément aux explications du paragraphe 8.6.3 de la note scientifique de l'IMCCE S103. Il contient les quatre sous-r´epertoires suivants.

 SOLUTION COMPLETE 2 CONVSU EPIIOMEGA FINALISATION

# $2.1.3.1$  Le sous-répertoire  $1\_{SOLUTION\_COMPLETE}$

Le sous-répertoire 1 SOLUTION COMPLETE contient les programmes et fichiers permettant de construire la solution TOP complète correspondant à une itération donnée.

Cette construction se fait avec les étapes suivantes (dans un ordre légèrement différent de celui indiqué au paragraphe 8.6.3 de la note scientifique de l'IMCCE S103).

1) Insertion du fichier corrigeite $373$  obtenu à la fin du processus itératif

Programme corrigeite.f

Ce programme introduit dans la solution :

- les corrections empiriques *corrigeite373* calculées dans le sous-répertoire ../../2 PROCESSUS ITERATIF,
- les constantes et moyens mouvements moyens, constantes.iter37corrige3 et moymouvmoy.iter37corrige3 copies des fichiers du même nom calculés dans ../../2 PROCESSUS ITERATIF.

Les fichiers d'entrée sont :

- les fichiers correspondant à l'itération 37, ../../2 PROCESSUS ITERATIF/ite37.data et ../../2 PROCESSUS ITERATIF/jte37.data,
- les fichiers constantes.iter37corrige3 et moymouvmoy.iter37corrige3,

 $-$  les corrections *corrigeite373* sont rentrées en clair dans le programme.

Les fichiers de sortie sont les fichiers correspondant à l'itération37 corrigée, ite37corrige.data et jte37corrige.data.

Le programme est lancé par la commande : corrigeite $\leq$ in.corrigeite $\geq$ corrigeite.outite37,

où le fichier in.corrigeite contient les noms des fichiers correspondant à l'itération 37 et à l'itération 37 corrigée.

- $2)$  Addition des perturbations complémentaires à l'itération 37
	- Programme additercomp.f

Ce programme introduit dans la solution les perturbations complémentaires.

Les fichiers d'entrée sont :

- les fichiers correspondant aux séries à compléter, ite37corrige.data et jte37corrige.data,
- $-$  les fichiers correspondant aux perturbations complémentaires :
	- ../../1 AVANT PROCESSUS ITERATIF/percompcor.datamu37corrigee et
	- ./../1 AVANT PROCESSUS ITERATIF/jpercompcor.datamu37corrigee,
- $-$  les fichiers correspondant aux constantes et moyens mouvements de l'itération 37 corrigée constantes.iter37corrige3 et moymouvmoy.iter37corrige3.

Les fichiers de sortie sont :

- les fichiers correspondant aux séries complétées, ite37corrigecomp.data et jte37corrigecomp.data,
- $-$  les fichiers correspondant aux constantes de l'itération 37 complétée, *constantes.iter37corrigecomp.*

Le programme est lancé par la commande : additercomp  $\lt$  in.additercomp $\gt$ additercomp.outite37, où le fichier in.additercomp contient les noms des fichiers correspondant aux séries à compléter, aux perturbations complémentaires et aux séries complétées.

3) Am´elioration de la convergence des perturbations correspondant au couple Saturne-Uranus

L'amélioration de la convergence des perturbations correspondant au couple Saturne-Uranus est décrite dans la section  $2.1.3.2$ . Nous appellerons *solution convertie* SU la solution ainsi améliorée. Elle est représentée par les fichiers ite37corrigecompconvsu.data et jte37corrigecompconvsu.data obtenus par le programme convsutop.f du sous-répertoire ../2 CONVSU.

4) Substitution numérique sur l'intervalle de temps [1890, 2000]

#### Programme subcorrigecomp.f

Ce programme substitue numériquement le temps dans différentes versions de la solution sur l'intervalle de temps [1890, 2000] et compare les résultats avec la substitution numérique de référence ./../2 PROCESSUS ITERATIF/4 SUBNUM/subitetopcorrige.372.

- $\bullet$  On passe d'abord ce programme avec la solution complétée représentée par les fichiers ite37corrigecomp.  $data$  et  $ite37$ corrigecomp.data. Le programme est alors lancé par la commande : subcorrigecomp<in.subcorrigecomp>subcorrigecomp.outite37, où le fichier *in.subcorrigecomp* contient les noms des fichiers correspondant à la substitution numérique de référence, à la solution complétée, au moyen mouvement moyen correspondant à cette solution et au résultat de la substitution numérique (ici le fichier subcorrigecompnonconvsu.iter37).
- On passe ensuite deux fois ce programme avec la solution convertie SU
- $-$  la première fois avec les fichiers ite37corrigecompconvsu.data et jte37corrigecompconvsu.data,
- la deuxi`eme fois avec les fichiers du mˆeme nom mais dans lesquels on a introduit les constantes et moyens mouvements moyens obtenus par comparaison de la substitution numérique précédente avec INPOP10a, sur [1890,2000], par le programme *ctecorrigecomp.f*, décrit plus loin.

Le programme est lancé par les commandes :

subcorrigecomp<in.subcorrigecomp>subcorrigecomp.outite37convsu

ou : subcorrigecomp<in.subcorrigecomp>subcorrigecomp.outite37convsu2.

Les fichiers correspondant aux substitutions numériques, dont les noms sont donnés dans le fichier in.subcorrigecomp sont, respectivement, subcorrigecompconvsu1.iter37 et subcorrigecompconvsu2.iter37.

Les écarts avec la substitution numérique de référence sont satisfaisants (inférieurs à 2.d-13 rad pour les

longitudes moyennes de Jupiter et Neptune, inférieurs à 7.d-10 rad et 9.d-10 rad pour celles de Saturne et Uranus), la *conversion SU* modifiant légèrement les substitutions numériques correspondant à ces deux planètes.

5) Comparaison à INPOP10a sur l'intervalle de temps [1890, 2000]

#### Programme ctecorrigecomp.f

Ce programme donne les écarts entre les substitutions numériques obtenues par le programme subcorrigecomp.f et INPOP10a sur [1890, 2000], détermine les constantes et moyens mouvements moyens de la solution et vérifie qu'ils sont bien pratiquement identiques à ceux obtenus par le programme ctetopcorrige.f du repertoire ../2 PROCCESSUS ITERATIF/3 CTE. Il y a quelques petites différences pour Saturne et Uranus dues à la *conversion SU*, ce qui nous conduit à passer deux fois le programme.

Lors du premier passage on détermine les fichiers constantes.iter37corrigecompconvsu1 et moymouvmoy. iter37corrigecompconvsu1. Ils sont très proches des fichiers constantes.ite37corrigecomp et moymouvmoy. iter37corrige, avec, toutefois, des petites différences pour Saturne et Uranus. On introduit ces nouvelles constantes et moyens mouvements moyens dans la solution par le programme *corrigeiteconvsu.f* décrit plus loin.

On substitue de nouveau le temps dans la solution sur [1890, 2000] par le programme subcorrigecomp.f puis on passe une deuxième fois le programme *ctecorrigecomp*. f et on vérifie que les nouvelles constantes et moyens mouvements moyens iter37corrigepcompconvsu2 et moymouvmoy.iter37corrigecompconvsu2 sont pratiquement identiques aux précédents.

La solution finale du mouvement des quatre grosses planètes est donc celle representée par les fichiers ite37corrigecompconvsu.data et jte37corrigecompconvsu.data obtenus apres le passage du programme corrigeiteconvsu.f. Les constantes d'intégration et les moyens mouvements moyens de la solution sont représentés par les fichiers constantes.iter37corrigecompconvsu1 et moymouvmoy.iter37corrigecompconvsu1 que l'on copie en ../4 FINALISATION/constantestopfinal.data et en ../4 FINALISATION/ntopfinal.data.

6) Insertion dans la solution des constantes et moyens mouvements finaux

#### Programme corrigeiteconvsu.f

Ce programme insert dans la solution les fichiers constantes.iter37corrigecompconvsu1 et moymouvmoy.iter37 corrigecompconvsu1.

Il est lancé par la commande : corrigeiteconvsu $\langle$ in.corrigeiteconvsu $\rangle$ corrigeiteconvsu.outite37.

Le fichier in.corrigeiteconvsu contient les noms des séries à corriger, ite37corrigecompconvsu.data et jte37corrige compconvsu.data. On garde les mêmes noms pour les fichiers correspondant à la solution corrigée.

7) Substitution numérique sur l'intervalle de temps  $[-4000, 8000]$ 

Programme subcorrigecomp11001.f

Ce programme substitue numériquement le temps dans la solution finale sur l'intervalle de temps [-4000, 8000], et compare à la substitution numérique de référence  $. / . / 2$ PROCESSUS ITERATIF/4 SUBNUM/ subitetop11001corrige.ite37data.

On passe d'abord le programme avec la solution non convertie SU, puis avec la solution convertie SU.

Ce programme est lancé par la commande :

subcorrigecomp11001<in.subcorrigecomp11001>subcorrigecomp11001.outite37nonconvsu ou bien : subcorrigecomp11001<in.subcorrigecomp11001>subcorrigecomp11001.outite37convsu, où in.subcorrigecomp11001 contient les noms des fichiers correspondant à :

- $-$  la substitution numérique de référence,
- $-$  la solution finale du mouvement des quatre grosses planètes,
- les moyens mouvements moyens de cette solution,
- $-$  la substitution numérique dans la solution finale, subcorrigecompnonconvsu11001.data ou subcorrigecompconvsu11001.data.

Les écarts avec la substitution numérique de référence sont satisfaisants (inférieurs à 3.d-11 rad pour les longitudes moyennes de Jupiter et Neptune, et à 3.d-7 rad pour celles de Saturne et Uranus), la *conversion*  $SU$  modifiant légèrement les substitutions numériques correspondant à ces deux planètes.

# 2.1.3.2 Le sous-répertoire 2 CONVSU

Le sous-répertoire 2 CONVSU contient les programmes et fichiers permettant d'améliorer la représentation des perturbations correspondant au couple Saturne-Uranus conform´ement aux explications du paragraphe 8.4 de la note scientifique S103. Cette amélioration s'effectue à l'aide du

Programme convsutop.f

Ce programme est lancé par la commande : convsutop $\leq$ in.convsutop $\geq$ convsutop.outite37, où le fichier in.convsutop contient :

 $-$  les noms des fichiers à convertir,

./1 SOLUTION COMPLETE/ite37corrigecomp.data et

../1 SOLUTION COMPLETE/jte37corrigecomp.data ;

 $-$  les noms des fichiers modifiés

../1 SOLUTION COMPLETE/ite37corrigecompconvsu.data et

- ../1 SOLUTION COMPLETE/jte37corrigecompconvsu.data ;
- $-$  le nom du fichier donnant les listes des arguments à remplacer et de leurs remplacants, argsu.data.

### 2.1.3.3 Le sous-répertoire 3\_EPIIOMEGA

Le sous-répertoire 3 EPIIOMEGA contient :

- $-$  le programme *epiiomega.f* permettant la construction des séries de Poisson correspondant aux éléments elliptiques : e (excentricité),  $\varpi$  (longitude du périhélie), i (inclinaison),  $\Omega$  (longitude du nœud ascendant) des quatre grosses planètes et de Pluton. Ce programme permet aussi de calculer les éléments moyens de ces variables.
- $-$  les fichiers résultats donnés par ce programme.

Programme epiiomega.f

Les fichiers d'entrée sont les fichiers suivants, issus du sous-répertoire ../4 FINALISATION :

- ptop5pla2013.data et itop5pla2013.data,
- ntopfinal.data et constantestopfinal.data.

Les fichiers de sortie sont :

- $-$  epiiomega5pla2013.data et iepiiomega5pla2013.data, correspondant aux séries des variables e,  $\varpi$ , i,  $\Omega$ ,
- $-$  termsecuepiiomega.txt, fichier séquentiel correspondant aux éléments moyens de ces variables.

Ce programme est lancé par la commande : epiiomega>epiiomega.out.

Le fichier termsecuepiiomega.txt est recopié dans le sous-répertoire ../4 FINALISATION.

On se reportera aux remarques données à la fin du ALIRE de ce sous-répertoire (fichier  $ALIRE-EPIIOMEGA.txt$ ) pour obtenir des informations supplémentaires sur le calcul de ces éléments elliptiques.

#### 2.1.3.4 Le sous-répertoire 4\_FINALISATION

Le sous-répertoire ../4 FINALISATION finalise la construction de TOP213, en suivant les étapes suivantes.

1) Troncature à 1.d-14 des séries correspondant à Pluton TOP2013

#### Programme corrigplutontop.f

Ce programme effectue la troncature à 1.d-14 des séries correspondant à la solution du mouvement de Pluton issue de TOP2013. Cette troncature facilite l'intégration de cette solution dans VSOP2013 et ne modifie pas sa précision.

Les fichiers d'entrée sont les fichiers plutontop $2013$ data et jlutontop $2013$ .data du sous-répertoire : 2 PLUTON/2 THEORIE/3 PROCESSUS ITERATIF/6 CONV/.

Les fichiers de sortie sont les fichiers plutontop2013.datad-14 et jlutontop2013.datad-14.

Le programme est lancé par la commande : corrigplutontop $\langle$ in.corrigplutontop $\rangle$ corrigplutontop.out, où  $in.corrigplutontop$  contient les noms des fichiers d'entrée et de sortie.

#### 2) Constitution de TOP2013

```
Programme writetop.f
```
Ce programme construit la solution TOP2013 pour le mouvement des quatre grosses planètes et de Pluton.

Les fichiers d'entrée sont :

- $-ite37 corresponding components of the 37 corresponding components of the 37 corresponding points.$ 
	- ..1 SOLUTION COMPLETE,
- $-$  plutontop2013.datad-14 et jlutontop2013.datad-14, créés par le programme corrigplutontop.f.

Les fichiers de sortie sont les fichiers ptop5pla2013.data et itop5pla2013.data.

Le programme est lancé par la commande : writetop $\leq$ in.writetop $>$ writetop.out, où *in.writetop* contient les noms des fichiers d'entrée et de sortie.

# 3) Comparaison de TOP2013 à INPOP10a

• Sur l'intervalle [1890, 2000]

La comparaison de TOP2013 à INPOP10a sur l'intervalle de temps [1890, 2000] s'effectue en lançant successivement les programmes subtop18902000.f et diftopinpop18902000.f.

#### Programme subtop18902000.f

Ce programme substitue le temps dans TOP2013 pour 2001 dates sur [1890, 2000].

Les fichiers d'entrée sont :

- $-subcorrigecomponvsu2.iter37$ , issu du sous-répertoire ..1 SOLUTION COMPLETE (substitution numérique de référence),
- $-$  ptop5pla2013.data et itop5pla2013.data créés par writetop.f.

Le fichier de sortie est le fichier subtop189020005pla.data.

Le programme est lancé par la commande : subtop18902000 $\lt$ in.subtop18902000 $\gt$ subtop18902000.out, où  $in.subtop18902000$  contient les noms des fichiers d'entrée et de sortie.

Le programme vérifie également que, pour les quatre grosses planètes, le résultat est identique à la substitution numérique de référence.

# Programme diftopinpop18902000.f

Ce programme effectue la différence entre la substitution numérique créée par subtop18902000.f et INPOP10a sur [1890, 2000].

Les fichiers d'entrée sont :

- $-$  subtop189020005pla.data, substitution numérique créée par subtop18902000.f,
- $-$  inpop10ell14corps2001.data, substitution numérique du temps dans INPOP10a sur [1890, 2000] issue du sous-répertoire ../../2 PROCESSUS ITERATIF.

Le programme est lancé par la commande : diftopinpop18902000>diftopinpop18902000.out.

Les résultats sont très proches de ceux obtenus en construisant TOP2013, donnés dans la table 10 de la note scientifique de l'IMCCE S103, les petits écarts s'expliquant par le changement de compilateur et le fait que les diverses corrections n'ont pas toujours été faites dans le même ordre.

• Sur l'intervalle [-4000, 8000]

La comparaison de TOP2013 à INPOP10a sur l'intervalle de temps [-4000, 8000] s'effectue en lançant successivement les programmes subtop- $4000+8000$ .f et diftopinpop- $4000+8000$ .f.

Programme subtop-4000+8000.f

Ce programme substitue le temps dans TOP2013 pour 11001 dates sur [-4000, 8000].

Les fichiers d'entrée sont :

- $-$  subcorrigecompconvsu11001.iter37, issu du sous-répertoire ..1 SOLUTION COMPLETE (substitution numérique de référence),
- $-$  ptop5pla2013.data et itop5pla2013.data créés par writetop.f.

Le fichier de sortie est le fichier subtop- $4000+80005$ pla.data.

Le programme est lancé par la commande :

 $subtop-4000+8000\leq\text{in}$ .subtop-4000+8000>subtop-4000+8000.out, où  $\text{in}$ .subtop-4000+8000 contient les noms des fichiers d'entrée et de sortie.

Le programme vérifie également que, pour les quatre grosses planètes, le résultat est identique à la substitution numérique de référence.

Programme diftopinpop-4000+8000.f

Ce programme effectue la différence entre la substitution numérique créée par subtop- $4000+8000$ .f et INPOP10a sur [1890, 2000].

Les fichiers d'entrée sont :

- subtop- $4000+8000pla.dat$ a, substitution numérique créée par subtop- $4000+8000.f$ ,
- $-$  inpop10ell14corps11001.data, substitution numérique du temps dans INPOP10a sur  $[-4000, 8000]$  issue du sous-répertoire ../../2 PROCESSUS ITERATIF.

Le programme est lancé par la commande : diftopinpop-4000+8000>diftopinpop-4000+8000.out. Les résultats sont très proches de ceux obtenus en construisant TOP2013, donnés dans la table 12 de la note scientifique de l'IMCCE S103.

• Sur les intervalles [0, 4000] et [900, 3100]

Programmes diftopinpop04000.f et diftopinpop9003100.f

Ces programmes comparent TOP2013 `a INPOP10a pour, respectivement, 3655 dates sur l'intervalle [0, 4000] et 2011 dates sur l'intervalle [900, 3100].

Les fichiers d'entrée de ces programmes sont : subtop- $4000+80005$ pla.data et inpop10ell14corps11001.data. Les programmes sont lancés par les commandes :

diftopinpop04000>diftopinpop04000.out et diftopinpop9003100>diftopinpop9003100.out.

Les résultats sont très proches de ceux obtenus en construisant TOP2013, donnés dans la table 12 de la note scientifique de l'IMCCE S103.

- 4) Construction des séries de Poisson correspondant aux variables sphériques et rectangulaires des quatre grosses planètes
- Variables héliocentriques sphériques  $L, B, R$ 
	- Programme lbrmu.f

Ce programme calcule les séries de Poisson correspondant aux variables héliocentriques sphériques  $L, B, R$ . Les fichiers d'entrée sont :

- $-$  ptop5pla2013.data et itop5pla2013.data créés par writetop.f
- ntopfinal.data et constantestopfinal.data correspondant aux moyens mouvements moyens et aux constantes d'intégration de TOP2013 pour les quatre grosses planètes.

Les fichiers de sortie sont  $lbr\angle\nu|a2013.data$  et  $ilbr\angle\nu|a2013.data$ .

Le programme est lancé par la commande : lbrmu>lbrmu.out.

• Variables héliocentriques rectangulaires  $X, Y, Z$ 

#### Programme xyzmu.f

Ce programme calcule les séries de Poisson correspondant aux variables héliocentriques rectangulaires  $X, Y, Z$ .

Les fichiers d'entrée sont les mêmes que dans le programme précédent.

Les fichiers de sortie sont xyz4pla2013.data et ixyz4pla2013.data.

Le programme est lancé par la commande : xyzmu>xyzmu.out.

• Substitution numérique des variables  $L, B, R, X, Y, Z$  sur [-4000,+8000]

#### Programme sublbrxyzmu.f

Ce programme substitue le temps dans les séries correspondant aux variables  $L, B, R, X, Y, Z$  pour 11001 dates sur [-4000, 8000].

Les fichiers d'entrée sont :

 $-$  lbr/pla2013.data et ilbr/pla2013.data, correspondant aux variables L, B, R,

 $- xyz4pla2013.data$  et  $ixyz4pla2013.data$ , correspondant aux variables X, Y, Z,

 $-$  *ntopfinal.data*, moyens mouvements moyens des quatre grosses planètes.

Le fichier de sortie est sublbrxyzmu4pla.sequ12000, fichier séquentiel correspondant à la substitution numérique.

Le programme est lancé par la commande : sublbrxyzmu>sublbrxyzmu.out.

- Différence entre sublbrxyzmu4pla.sequ12000 et INPOP10a
	- Programme diftopinpoplbrxyz-4000+8000.f

Ce programme effectue la différence, sur  $[-4000, +8000]$ , entre la substitution numérique issue du programme sublbrxyzmu.f et INPOP10a.

Les fichiers d'entrée sont les fichiers

- sublbrxyzmu4pla.sequ12000,substitution numérique issue de sublbrxuzmu.f,
- ../../2 PROCESSUS ITERATIF/inpop10ell11001.data, substitution num´erique du temps dans INPOP10a sur [-4000,+8000].
- Le programme est lancé par : diftopinpoplbrxyz-4000+8000>diftopinpoplbrxyz-4000+8000.out.

Les résultats sont très voisins de ceux donnés, pour ces variables, par le programme  $diftopinpop-4000+8000.f$ , ce qui prouve que la précision avec laquelle ont été calculés les series L, B,  $R, X, Y, Z$  est correcte.

- 5) Construction des séries TOP2013
- $\bullet$  Construction des séries correspondant aux éléments elliptiques
	- Programme buildell.f

Ce programme construit les séries TOP2013 correspondant aux éléments elliptiques des quatre grosses planètes et de Pluton.

Les fichiers d'entrée sont les fichiers correspondant à TOP2013, ptop5pla2013.data et itop5pla2013.data. Les fichiers de sortie sont des fichiers séquentiels de la forme

- $TOP2013ELL-ii.dat$ , ou -ii indique le niveau de troncature,
- $-$  buildell.txt, fichier texte donnant le nombre de termes des séries et leur niveau de troncature.

Le programme est lancé par la commande : buildell>buildell.out, où *buildell.out* donne le numéro de la plan`ete et le niveau de troncature choisi.

Le fichier  $TOP2013ELL-50.dat$  donné ici correspond donc à un passage pour les quatre grosses planètes et Pluton, avec la troncature 1.d-50, ce qui revient à conserver tous les termes des séries.

• Construction des séries correspondant aux variables sphériques et rectangulaires des quatre grosses planètes

Programmes buildlbr.f et buildxyz.f

Ces programmes construisent les séries TOP2013 correspondant aux variables sphériques et rectangulaires des quatre grosses planètes. Ils sont très semblables au programme buildell.f. On obtient les fichiers TOP2013LBR-50.dat et TOP2013XYZ-50.dat.

- $6)$  Édition des éléments moyens
- $\bullet$  Éléments moyens des variables elliptiques

Les éléments moyens (ou termes séculaires) des variables a,  $\lambda$ , k, h, q, p pour les quatre grosses planètes et Pluton par rapport à l'équinoxe et l'écliptique J2000, sont donnés par le

Programme termsecu.f

Le fichier d'entrée est  $TOP2013ELL-50.dat$ .

Le fichier de sortie,  $termsecu.txt$ , donne ces éléments moyens.

Le programme s'appelle simplement par la commande : termsecu.

• Éléments moyens de l'ensemble des variables a,  $\lambda$ , k, h,q, p, e,  $\varpi$ , i,  $\Omega$ .

Les éléments moyens des variables a,  $\lambda$ , k, h, q, p, e,  $\varpi$ , i,  $\Omega$ , pour les quatre grosses planètes et Pluton par rapport à l'équinoxe et l'écliptique J2000, sont donnés par le

Programme elmoy.f

Les fichiers d'entrée sont les fichiers termsecu.txt, issu de termsecu.f et termsecuepiiomega.txt copie du fichier du même nom issu du programme *epiiomega.f* du sous-répertoire ../ EPIIOMEGA.

Le fichier de sortie,  $elmov.txt$ , donne ces éléments moyens.

Le programme s'appelle simplement par la commande : elmoy.

- 7) Envoi de fichiers dans ../../4 TOP2013
	- On envoie dans le sous-répertoire ../../4 TOP2013
- les s´eries de Poisson correspondant aux ´el´ements elliptiques, aux variables h´eliocentriques sph´eriques et rectangulaires TOP2013ELL-50.dat, TOP2013LBR-50.dat, TOP2013XYZ-50.dat, que l'on renomme TOP2013.dat, TOP2013LBR.dat, TOP2013XYZ.dat,
- le fichier des éléments moyens *elmoy.txt*, issu de *elmoy.f.*

# 2.1.4 Le sous-répertoire 4\_TOP2013

Le sous-répertoire 4<sub>-TOP2013</sub> contient :

- $-$  les séries de Poisson correspondant aux variables elliptiques pour les quatre grosses planètes et Pluton, TOP2013.dat,
- $-$  les séries de Poisson correspondant aux variables héliocentriques sphériques pour les quatre grosses planètes, TOP2013LBR.dat,
- les s´eries de Poisson correspondant aux variables h´eliocentriques rectangulaires pour les quatre grosses planètes TOP2013XYZ.dat.
- les éléments moyens pour les variables a,  $\lambda$ , k, h, q, p, e,  $\varpi$ , i,  $\Omega$  des quatre grosses planètes et Pluton, elmoy.txt
- les programmes top2013.f, top2013LBR.f, top2013XYZ.f qui calculent, respectivement, les éléments elliptiques, les variables  $L, B, R$  et les variables  $X, Y, Z$  entre 1890 et 2000 à partir des séries de Poisson correspondantes, pour des dates données.

Programme top2013.f

- Dans la version proposée ici à titre d'exemple, ce programme calcule, pour 11 dates sur l'intervalle [1890, 2000], par pas de 4000 jours, la date initiale étant le 26 juin 1890 à 12h (jour julien 2411545.0d0), pour les quatre grosses planètes et Pluton :
- les éléments elliptiques a (ua),  $\lambda$  (radian), k, h, q, p, par rapport à l'écliptique dynamique J2000,
- les coordonnées écliptiques héliocentriques rectangulaires  $\hat{X}, \hat{Y}, \hat{Y}$  (ua),  $\hat{X}', \hat{Y}', \hat{Z}'$  (ua/jour), par rapport à l'écliptique dynamique J2000,
- les coordonnées équatoriales héliocentriques rectangulaires  $X, Y, Y$  (ua),  $X', Y', Z'$  (ua/jour), par rapport `a l'ICRS J2000,
- les coordonnées écliptiques héliocentriques sphériques L (radian), B (radian), R (ua), par rapport à l'écliptique dynamique J2000,
- les coordonnées équatoriales héliocentriques sphériques L (radian), B (radian), R (ua), par rapport à l'équateur INPOP J2000.
	- Le fichier d'entrée est TOP2013.dat.
	- Le programme est lancé en faisant simplement la commande top2013.

Les résultats sont lus dans le fichier TOP2013.out.

# Programme top2013LBR.f

Ce programme calcule, pour les mêmes dates que le programme précédent, pour les quatre grosses planètes :

- les coordonnées écliptiques héliocentriques sphériques L (radian), B (radian), R (ua), par rapport à l'écliptique dynamique J2000.
	- Le fichier d'entrée est TOP2013LBR.dat.
	- Le programme est lancé en faisant simplement la commande top2013LBR.
	- Les résultats sont lus dans le fichier TOP2013LBR.out.
	- On constatera qu'ils sont très proches de ceux donnés par le programme  $top2013.f$  pour les variables considérées.

# Programme top2013XYZ.f

- Ce programme calcule, pour les mêmes dates que les programmes précédents, pour les quatre grosses planètes :
- les coordonnées écliptiques héliocentriques rectangulaires  $X, Y, Z$  (ua) par rapport à l'écliptique dynamique J2000.

Le fichier d'entrée est TOP2013XYZ.dat.

Le programme est lancé en faisant simplement la commande top $2013xyz$ .

Les resultats sont lus dans le fichier TOP2013XYZ.out.

On constatera qu'ils sont très proches de ceux donnés par le programme  $top2013.f$  pour les variables considérées.

# 2.2. LE SOUS-RÉPERTOIRE 2 PLUTON

Le sous-répertoire 2 PLUTON contient toutes les étapes permettant de passer d'une itération  $n - 1$  à une itération n. On l'applique ici au passage de l'avant-dernière itération (iteration 6) à la dernière itération (iteration 7) du processus itératif utilisé pour construire les solutions de TOP2013 correspondant au mouvement de Pluton.

Ces étapes sont décrites dans le chapitre 9 de la note scientifique de l'IMCCE S103.

Ce sous-répertoire contient deux sous-répertoires :

1 PREMIERORDRE 2 THEORIE

# 2.2.1 Le sous-répertoire 1 PREMIERORDRE

Le sous-répertoire 1 PREMIERORDRE se rapporte au calcul des perturbations au premier ordre des masses des couples grosses planètes - Pluton. Ce calcul s'effectue conformément aux indications des paragraphes 9.1 et 9.2.4 de la note scientifique S103.

1) Calcul des perturbations du premier ordre grosses planètes-Pluton en fonction de l'argument  $\nu$ 

Les perturbations au premier ordre des masses des couples grosses planètes - Pluton ont d'abord la forme de séries de Poisson d'un argument  $\nu$ , fonction linéaire du temps.

• L'argument  $\nu$ 

L'argument utilisé pour construire la théorie du mouvement de Pluton est l'argument  $\nu$ , défini par :  $\nu = n_8/105$ , où  $n_8$  est le moyen mouvement moyen de Neptune.

Il est légèrement différent de l'argument  $\mu$  utilisé pour la construction de TOP2013 et permet de représenter la grande inégalité Neptune-Pluton par des termes séculaires (argument  $0\nu$ ), comme expliqué dans le paragraphe 5.2.4 de la note scientifique S103.

Une fois les perturbations calculées sous forme de séries de Poisson de  $\nu$ , on les convertira en séries de Poisson de l'argument  $\mu$  de TOP pour les introduire dans TOP2013 et VSOP2013.

• Programmes de calcul

Le calcul des premiers ordres grosses planètes - Pluton se fait en lançant les programmes :

runpremierojupplu, runpremierosatplu, runpremierouraplu, runpremieronepplu.

Ces run exécutent successivement les programmes stepbpremierordre.f et stepcpremierordre.f, de la façon suivante :

– runpremierordrejupplu :

stepbpremierordre<in.jupplu> runpremierordrejupplu.out stepcpremierordre<in.jupplu> runpremierordrejupplu.out

– runpremierordresatplu :

stepbpremierordre<in.satplu> runpremierordresatplu.out stepcpremierordre<in.satplu> runpremierordresatplu.out

– runpremierordreuraplu :

stepbpremierordre<in.uraplu> runpremierordreuraplu.out stepcpremierordre<in.uraplu> runpremierordreuraplu.out

– runpremierordrenepplu :

stepbpremierordre<in.nepplu> runpremierordrenepplu.out

#### 44 RÉPERTOIRES PERMETTANT DE CONSTRUIRE LES THÉORIES PLANÉTAIRES DE L'IMCCE

stepcpremierordre<in.nepplu> runpremierordrenepplu.out.

Les programmes stepbpremierordre.f et stepcpremierordre.f sont analogues aux programmes stepb.f et stepc.f décrits dans le sous-répertoire ../../1 GROSSES PLANETES/2 PROCESSUS ITERATIF.

- $-$  stepbpremierordre. f calcule les deuxièmes membres des équations de Lagrange à partir des données des fichiers d'entrée in.jupplu, in.satplu, in.uraplu, in.nepplu. Le fichier de sortie,  $premiero.DATA$  est envoyé sur une unité de grande capacité.
- $-$  stepcpremierordre. f intègre les équations de Lagrange à partir de premiero. DATA et des fichiers d'entr´ee in.jupplu, in.satplu, in.uraplu, in.nepplu.

Le fichier de sortie est jsunpluton.datanu.

On se reportera au paragraphe 9.1 de la note scientifique S103 ou au ALIRE de ce sous-répertoire (fichier  $ALIRE-PREMIERORDREL.txt$ ) pour la description du contenu des fichiers d'entrée in.jupplu, in.satplu, in.uraplu et in.nepplu.

2) Conversion des séries de Poisson de  $\nu$  en séries de Poisson de  $\mu$ 

La conversion du premier ordre grosses planètes-Pluton en séries de Poisson de  $\mu$  s'effectue par le Programme : convnumujsunplu.f

Ce programme est lancé par : convnumujsunplu>convnumujsunplu.out.

Le fichier d'entrée est jsunpluton.datanu, le fichier de sortie est jsunpluton.data.

#### 2.2.2 Le sous-répertoire 2\_THEORIE

Le sous-répertoire 2 THEORIE contient les étapes permettant de construire la théorie du mouvement de Pluton conformément aux indications des paragraphes 9.2 à 9.7 de la note scientifique de l'IMCCE S103. Il contient les trois sous-répertoires suivants :

1 EXTRAIT VSOP 2 PLANETES TELLURIQUES 3 PROCESSUS ITERATIF

#### 2.2.2.1 Le sous-répertoire 1 EXTRAIT VSOP

Le sous-répertoire 1 EXTRAIT VSOP contient les fichiers et programmes permettant d'extraire les 50 premiers termes de VSOP2013 pour chacune des variables elliptiques des plan`etes telluriques et de les convertir ensuite en séries de Poisson de  $\nu$ . Ces séries serviront à construire les perturbations au deuxième ordre des masses des plan`etes telluriques sur Pluton.

• Extraction des termes de VSOP2013

Programme extraitvsop.f

Ce programme extrait les 50 premiers termes de VSOP2013 pour chaque variable elliptique des planètes telluriques.

Les fichiers d'entrée sont :

- $pr2.iter8$ , copie du fichier du même nom du répertoire CONSTRUCTION VSOP/2 PROCESSUS ITERATIF, correspondant à la dernière itération de VSOP2013 ;
- constantes.iter8, copie du fichier du mˆeme nom du mˆeme repertoire, correspondant aux constantes et moyens mouvements moyens de cette itération.

Les fichiers de sortie seront successivement :

- mer $50. data$ , correspondant à Mercure obtenu en faisant ip=1 dans le programme,
- ven50. data, correspondant à Venus (ip=2),
- $-$  *btl50.data*, correspondant au Barycentre Terre-Lune (ip=3).
- $mar50.data$ , correspondant à Mars (ip=4).

Le programme est lancé en faisant successivement : extraitysop>extraitysop.outmercure (ip=1), >extraitvsop.outvenus (ip=2), >extraitvsop.outbtl (ip=3), >extraitvsop.outmar (ip=4).

### • Conversion en séries de  $\nu$

Programme convvsopnu.f

Ce programme convertit en séries de  $\nu$  les fichiers créés par le programme extraitvsop.f.

- Les fichiers d'entrée sont :
- constantes.iter8,
- $-$  pour chaque passage successif correspondant aux quatre planètes telluriques, le fichier créé par extraitvsop.f pour la planète considérée.

Les fichiers de sortie seront successivement : mer50nu.data, ven50nu.data, btl50nu.data, ven50nu.data. Le programme est lancé en faisant successivement : convvsopnu>convvsopnu.outmercure,

>convvsopnu.outvenus, >convvsopnu.outbtl, >convvsopnu.outmars.

Notons que  $\nu$  est calculé à partir du moyen mouvement moyen de Neptune  $n_8$  issu de la 19<sup>e</sup> itération du processus itératif de TOP2013 mais que le calcul de  $\nu$  à partir d'un  $n_8$  issu d'itérations ultérieures n'entraînerait que de très faibles modifications.

# 2.2.2.2 Le sous-répertoire 2\_PLANETES\_TELLURIQUES

Le sous-répertoire 2 PLANETES TELLURIQUES contient deux sous-répertoires.

### 1) 1 PERTURBATIONS PREMIERORDRE

• Programmes de calcul

On calcule les perturbations du premier ordre des planètes telluriques sur Pluton, conformément aux indications du paragraphe 9.2.3 de la note scientifique S103, en lançant les programmes : runpremieromerplu, runpremierovenplu, runpremieroterplu, runpremiermarplu.

Ces run exécutent successivement les programmes stepbpremierordre.f et stepcpremierordre.f, d'une façon tout à fait semblable à celle présentée dans le paragraphe 2.2.1 concernant les perturbations du premier ordre des grosses planètes sur Pluton.

Les fichiers d'entrée sont in.merplu, in.venplu, in.terplu et in.marplu. Ils ont une forme analogue à celle des fichiers d'entrée des programmes décrits dans le paragraphe 2.2.1. On se reportera au ALIRE de ce sous-répertoire (fichier ALIRE-PERTURBATIONS PREMIERORDRE.txt) pour la description détaillée de ces fichiers d'entrée.

Le fichier de sortie est *plutonmvtm.data.* 

Ce fichier a quatre parties correspondant aux quatre planètes telluriques que l'on rassemble en un fichier plutonptel.data `a l'aide du programme addplutoptel1eor.f.

### 2) 2 PERTURBATIONS DEUXIEMEORDRE

• Programmes de calcul

On calcule les perturbations du deuxième ordre des planètes telluriques sur Pluton, conformément aux indications du paragraphe  $9.2.3$  de la note scientifique S103, en lançant les programmes : runp2eomerplu, runp2eovenplu, run2eobtlplu, run2eomarplu.

Ces run exécutent successivement trois programmes de la façon suivante :

– run2eomerplu :

stepa2eomerplu<in.stepamerplu>run2eomerplu.out stepb2eomerplu<in.merplu>run2eomerplu.out stepc2eomerplu<in.merplu>run2eomerplu.out

```
– run2eovenplu :
```
stepa2eovtmplu<in.stepavenplu>run2eovenplu.out stepb2eovtmplu<in.venplu>run2eovenplu.out stepc2eovtmplu<in.venplu>run2eovenplu.out

– run2eobtlplu :

stepa2eovtmplu<in.stepabtlplu>run2eobtlplu.out stepb2eovtmplu<in.btlplu>run2eobtlplu.out stepc2eovtmplu<in.btlplu>run2eobtlplu.out

– run2eomarplu : stepa2eovtmplu<in.stepamarplu>run2eomarplu.out stepb2eovtmplu<in.marplu>run2eomarplu.out stepc2eovtmplu<in.marplu>run2eomarplu.out.

La période de la longitude moyenne de Mercure étant nettement plus petite que celle des autres planètes telluriques, les arguments des séries correspondant aux perturbations dues à cette planète peuvent atteindre des multiples de  $\nu$  plus élevés que pour Vénus, le barycentre Terre-Lune (BTL) et Mars. C'est la raison pour laquelle nous avons deux séries de programmes : stepa2eomerplu.f, stepb2eomerplu.f  $stepc2eomerplu.f$  utilisés pourt calculer les perturbations dues à Mercure, dans lesquels le parametre  $KP$ qui correspond au multiple maximum de  $\nu$  est égal à 524 288, et stepa2eovtmplu.f, stepb2eovtmplu.f, stepc2eovtmplu.f utilisés pour calculer les perturbations dues aux autres planètes telluriques, dans lesquels  $KP = 262144.$ 

Ces six programmes sont très semblables aux programmes stepa.f, stepb.f et stepc.f décrits dans le sous-répertoire ../../1 GROSSES PLANETES 2 PROCESSUS ITERATIF.

Les fichiers d'entrée du type in.stepplapla (ou le suffixe pla est mer, ven, btl où mar) donnent :

 $-$  les noms des fichiers correspondant à l'avant-dernière itération de la théorie du mouvement de Pluton,  $-$  le nom du fichier correspondant à l'extrait de VSOP pour la planète tellurique concernée.

Les fichiers d'entrée du type in.plaplu (où le suffixe pla est mer, ven, btl ou mar) ont une forme analogue à celle des fichiers d'entrée des programmes décrits dans le paragraphe 2.2.1. On se reportera au ALIRE de ce sous-répertoire (fichier ALIRE-PERTURBATIONS DEUXIEMEORDRE.txt) pour la description détaillée de ces fichiers d'entrée.

Les fichiers de sortie correspondant aux quatre planètes telluriques, sont, respectivement, plutonmer2eor.data et jlutonmer2eor.data, plutonven2eor.data et jlutonven2eor.data, plutonbtl2eor.data et jlutonbtl2eor.data, plutonmar2eor.data et jlutonmar2eor.data.

### Programme addplutontel2eor.f

Ce programme rassemble les perturbations au deuxième ordre des masses en deux fichiers plutontel2eor.data et jlutontel2eor.data

Les fichiers d'entrée sont les fichiers créés par les programmes de calcul des perturbations.

Les fichiers de sortie sont *plutontel2eor.data* et *jlutontel2eor.data*.

Le programme est lancé par la commande : addplutontel2eor>addplutontel2eor.out.

#### 2.2.2.3 Le sous-répertoire 3\_PROCESSUS\_ITERATIF

Le sous-répertoire 3\_PROCESSUS\_ITERATIF contient :

- Les fichiers suivants
- ite $04qp.data$  et jte $04qp.data$ , correspondant à la dix-neuvième itération de la construction de TOP2013, convertie en séries de Poisson de  $\nu$ ,
- $modified4$ , correspondant aux corrections à apporter à cette itération,
- $-ite65pla.data$  et jte65pla.data correspondant à l'itération 6 du processus itératif de la construction de la solution du mouvement de Pluton,
- $–$  modif6, correspondant aux corrections à apporter à cette sixième itération,
- $\sim$  constantesite65pla.data et moymouvmoyite65pla.data correspondant, respectivement, aux constantes d'intégration et aux moyens mouvements moyens de l'itération 6,
- *ite75pla.data* et *jte75pla.data* correspondant à l'itération 7,
- $-$  platel.datacor correspondant à l'estimation des perturbations des planètes telluriques sur les grosses planètes issues du sous-répertoire CONSTRUCTION\_TOP/1\_GROSSES\_PLANETES/1\_AVANT\_ PROCESSUS ITERATIF,
- $-p$ latel3eordre.data correspondant aux perturbations au troisième ordre des masses des planètes telluriques sur les grosses planètes,
- $-$  navecptel-nsansptel.datanu, calculé dans le sous-répertoire 1 NAVECPTEL-NSANSPTEL décrit plus loin,
- platel.datanu et platel3eordre.datanu obtenus par les programmes de conversion conmunupertel.f et

 $communwerptel 3eo.f$  décrits plus loin,

- $-plutionptel.data$  correspondant aux perturbations du premier ordre des planètes telluriques sur Pluton, issues du sous-répertoire ../../2\_THEORIE/2\_PLANETES\_TELLURIQUES/1\_PERTURBATIONS\_ PREMIERORDRE
- Les programmes de conversion conmunupertel.f et conmunuperptel3eo.f

Ces programmes convertissent en séries de Poisson de  $\nu$ , respectivement, platel.datacor et platel3eordre.data  $(fichiers d'entrée).$ 

Les fichiers de sortie sont, respectivement, platel.datanu et platel3eordre.datanu.

Ils sont lancés par les commandes :

conmunupertel>conmunupertel.out et conmunuperptel3eo>conmunuperptel3eo.out.

 $\bullet$  Les programmes de base du processus itératif

Ils sont d´ecrits dans le paragraphe 9.2.1 de la note scientifique S103. Ce sont les

Programmes stepa5pla.f, stepb5pla.f, stepc5pla.f

Ces programmes sont très semblables aux programmes stepa.f, stepb.f et stepc.f décrits dans le sousrépertoire ../../1 GROSSES PLANETES/2 PROCESSUS ITERATIF, à ceci près qu'il y a cinq corps au lieu de quatre et que l'argument des séries de Poisson est  $\nu$  au lieu de  $\mu$ . On se reportera au paragraphe 2.1.2 ainsi qu'au ALIRE de ce sous-répertoire (fichier ALIRE-PROCESSUS\_ITERATIF.txt) pour des informations détaillées sur ces programmes. Indiquons simplement que :

- $-$  stepa5pla.f additionne les perturbations par les planètes telluriques aux résultats de l'itération 6 pour les quatre grosses planètes et Pluton puis effectue des substitutions numériques dans les éléments elliptiques pour des valeurs discrètes de  $\nu$ , le résultat étant envoyé sur une unité de grande capacité.
- stepbpla.f calcule les deuxièmes membres des équations de Lagrange à partir du fichier créé par  $stepa5pla.f.$  le résultat étant envoyé sur une unité de grande capacité.
- $-stepcpla.f$  intègre les équations de Lagrange à partir du fichier créé par stepb5pla.f. Les résultats sont les fichiers correspondant à l'itération  $7 : ite75pla.data$  et jte $75pla.data$ .
- Le programme corplutonmodifite7.f

Ce programme corrige certains termes obtenus dans le processus itératif comme on l'explique dans le paragraphe 9.3.1 de la note scientifique S103. Nous avons estimé que les corrections à apporter à l'itération 7 étaient les mêmes que pour l'itération 6. Ce sont les corrections modif6 qui sont rentrées en clair dans le programme.

Par ailleurs ce programme fixe la solution pour le mouvement des grosses planètes à ite $\partial \phi$ , data et jte04gp.data comme on l'explique dans le paragraphe 9.2.2 de la note scientifique IMCCE S103. Cette solution doit être corrigée par les corrections  $\textit{modified4}$  qui sont rentrées en clair dans le programme.

Les fichiers d'entrée sont ite75pla.data et jte75pla.data, ite $04gp$ .data et jte $04gp$ .data.

Les fichiers de sortie correspondent à l'itération 7 corrigée : ite75pla.datamodif6 et jte75pla.datamodif6. Le programme est lancé par la commande :

corplutonmodifite7<in.corplutonmodifite7>corplutonmodifite7.out, où in.corplutonmodifite7 contient les noms des fichiers d'entrée et de sortie.

Le sous-répertoire 3\_PROCESSUS\_ITERATIF contient en outre six sous-répertoires :

- 1 NAVECPTEL-NSANSPTEL,
- 2 MOINDRES CARRES,
- $3$ <sub>-CTE</sub>,
- $\bullet$  4\_SUBNUM,
- $\bullet$  5\_ADD,
- $\bullet$  6\_CONV.
- 1) 1 NAVECPTEL-NSANSPTEL

Ce sous-répertoire contient les programmes permettant de calculer les différences entre les moyens mouvements n obtenus en tenant compte de la contribution des planètes telluriques et les moyens mouvements  $n$ obtenus sans tenir compte de la contribution des planètes telluriques.

Ce calcul s'effectue exactement comme pour les quatre grosses planètes en suivant la méthode décrite

au paragraphe  $2.1.2.1$ . On se reportera donc à ce paragraphe et au  $ALIRE$  de ce sous-répertoire (fichier  $ALIRE\_NAVECPTEL-NSANSPTEL.txt$  pour le détail du calcul. Indiquons simplement que :

- $-$  Les fichiers correspondant au moyen mouvement calculé avec les contributions des planètes telluriques  $inite 75pla. *avec*ptel et *mite 75pla. *avec*ptel sont obtenus par la séquence :*$ stepa5pla<in.stepa5pla>stepa5pla.out stepb5pla>stepb5pla.out
- stepc5pla<out.stepc5pla>stepc5pla.out.
- Les fichiers correspondant au moven mouvement calculé sans les contributions des planètes telluriques  $inite 75 pla.sansptel$  et  $\overline{inite} 75pla.sansptel$  sont obtenus par la séquence :

stepa5plasansptel<in.stepa5plasansptel>stepa5plasansptel.out stepb5pla>stepb5pla.outsansptel stepc5pla<out.stepc5plasansptel>stepc5plasansptel.out.

– La différence entre ces deux moyens mouvements est calculée par le programme  $difn.f$ , lancé par la commande : difn<in.difn>difn.out. Le fichier résultat ../navecptel-nsansptel.datanu est envoyé dans le sous-répertoire ../3 PROCESSUS ITERATIF

#### 2) 2 MOINDRES CARRES

Ce sous-répertoire contient les programmes permettant de calculer, par moindres carrés, un certain nombre de corrections empiriques à apporter à la solution du mouvement de Pluton à partir de la comparaison de cette solution à INPOP10a sur différents intervalles de temps.

• Programme mcardifplutoncor1.f

Ce programme calcule les corrections à apporter aux coefficients des termes périodiques et des termes de Poisson en tcost et tsint de l'argument  $4\nu$  pour les variables a,  $\lambda$ , k, h de Pluton (corrections cor1).

Le fichier d'entrée est le fichier séquentiel plutonite07.sequsanscorrection du sous-répertoire ../3 CTE, créé par le programme *cteplutonsanscorrection.f* du même sous-répertoire et qui correspond aux différences entre les éléments de Pluton issus de la théorie et ceux issus d'INPOP10a pour 4001 dates sur l'intervalle [1890, 2110].

Le fichier de sortie est le fichier séquentiel plutonite07.sequcor1 correspondant aux différences entre les éléments de Pluton, corrigés des corrections cor1 et ceux issus d'INPOP10a, pour 4001 dates sur [1890, 2110].

Le programme est lancé par la commande : mcardifplutoncor1>mcardifplutoncor1.out. Les corrections *cor1* sont lues dans le fichier d'impression mcardifplutoncor1.out.

• Programme mcardifplutoncor2.f

Ce programme est passé deux fois.

Il calcule les corrections à apporter aux coefficients des termes périodiques et des termes de Poisson en tcost

tsint de l'argument  $1388 \nu$  pour les variables a et  $\lambda$  de Pluton et de l'argument  $1318 \nu$  pour les variables k et h (premier passage, corrections  $cor2a$ ), puis aux coefficients des termes périodiques et des termes de Poisson en tcost et tsint de l'argument  $1318 \nu$  pour a et  $\lambda$  et de l'argument  $1388 \nu$  pour k et h (deuxième passage, corrections cor2b).

Le fichier d'entrée est :

- au premier passage, le fichier séquentiel plutonite $\theta$ 7.sequeor1 créé par mcardifplutoncor1.f,
- au deuxième passage, le fichier séquentiel plutonite07.sequcor2a issu du premier passage du programme.

Le fichier de sortie est :

- au premier passage, le fichier séquentiel plutonite $\theta$ 7.sequcor $2a$ ,
- au deuxième passage, le fichier séquentiel *plutonite07.sequcor2b* qui correspond donc aux différences entre les éléments de Pluton issus de la théorie, corrigés des corrections cor1, cor2a et cor2b et ceux issus d'INPOP10a pour 4001 dates sur [1890, 2110].

Le programme est lancé par les commandes : mcardifplutoncor2>mcardifplutoncor2.outa (premier passage),

mcardifplutoncor2>mcardifplutoncor2.outb (deuxième passage).

Les corrections cor2a et cor2b sont lues dans les fichiers d'impression mcardifplutoncor2.outa et mcardifplutoncor2.outb.

L'ensemble des corrections cor2a et cor2b constitue les corrections cor2.

• Programme *mcardifplutoncor3t.f* 

Ce programme calcule les corrections à apporter aux termes en (corrections  $\cos 3$ ) :

 $-\bar{t}^3\cos 4\nu, t^3\sin 4\nu, t^4\cos 4\nu, t^4\sin 4\nu, t^5\cos 4\nu, t^5\sin 4\nu$  pour les variables a et  $\lambda$ ,

 $- t^2 \cos 4\nu, t^2 \sin 4\nu, t^3 \cos 4\nu, t^3 \sin 4\nu, t^4 \cos 4\nu, t^4 \sin 4\nu$ , pour les variables k et h.

Le fichier d'entrée est le fichier séquentiel plutonite07.sequcor204000 du sous-répertoire ../3 CTE, créé par le programme  $difplutontopcor204000.f$  du même sous-répertoire, correspondant aux différences sur  $[0, 4000]$  entre la solution du mouvement de Pluton, corrigée des corrections *cor1* et cor2 et INPOP10a.

Le fichier de sortie est le fichier séquentiel  $\textit{plutonite07}. \textit{sequcor304000}$  correspondant aux différences entre les éléments de Pluton issus de la théorie, corrigés des corrections cor1, cor2 et cor3 et ceux issus d'INPOP10a pour 3655 dates sur [0, 4000].

Le programme est lancé par la commande : mcardifplutoncor3t>mcardifplutoncor3t.out. Les corrections cor3 sont lues dans le fichier d'impression mcardifplutoncor3t.out.

• Programme mcardifplutoncor<sub>4</sub>.f

Ce programme calcule les corrections à apporter aux coefficients du terme périodique correspondant à l'argument 70  $\nu$  pour la variable  $\lambda$ .

Le fichier d'entrée est le fichier séquentiel plutonite07.sequeor3 du sous-répertoire ../3 CTE, créé par le programme cteplutoncor3.f du même sous-répertoire, correspondant aux différences sur [1890, 2110] entre la solution du mouvement de Pluton, corrigée des corrections cor1, cor2, et cor3 et INPOP10a.

Le fichier de sortie est le fichier séquentiel plutonite07.sequcor4 correspondant aux différences entre les  $\acute{e}$ léments de Pluton issus de la théorie, corrigés des corrections *cor1, cor2, cor3* et *cor4* et ceux issus d'INPOP10a pour 4001 dates sur [1890, 2110].

Le programme est lancé par la commande : mcardifplutoncor4>mcardifplutoncor4.out70nu. Les corrections cor<sub>4</sub> sont lues dans le fichier d'impression mcardifplutoncor<sub>4</sub>.out70nu.

#### 3) 3 CTE

Ce sous-répertoire contient les programmes permettant :

- la d´etermination des constantes d'int´egration et du moyen mouvement moyen de la solution compl`ete du mouvement de Pluton issue de l'itération 7 et non corrigée, par comparaison à INPOP10a sur l'intervalle de temps [1890, 2110]; cette solution contient les perturbations par les planètes telluriques et les astéroïdes et est obtenue par le programme *addplutontotalsanscorrection.f* du sous-répertoire ../5 ADD ;
- la détermination des constantes d'intégration et du moyen mouvement moyen de la solution complète du mouvement de Pluton corrigée succesivement par cor1, cor1 et cor2, cor1, cor2 et cor3, cor1, cor2, cor3 et cor4.
- le calcul des écarts entre ces solutions et INPOP10a sur les intervalles de temps  $[-4000, 8000]$ ,  $[0, 4000]$ et [900, 3100].

Il contient, de plus, les fichiers inpop10ell4001.data et inpop10ell11001.data (substitutions numériques du temps dans les éléments elliptiques des planètes et de Pluton issus de INPOP10a, sur, respectivement, [1890, 2110] et [-4000, 8000]). Ces fichiers sont des copies des fichiers du même nom créés dans le sous-répertoire CONSTRUCTION VSOP/1 AVANT PROCESSUS ITERATIF/1 INPOP10a.

- Programmes de détermination des constantes
- Programme cteplutonsanscorrection.f

Ce programme détermine les constantes d'intégration et le moyen mouvement moyen de la solution complète du mouvement de Pluton issue de l'itération 7, non corrigée, obtenue par le programme addplutontotalsans correction.f du sous-répertoire ../5 ADD, par comparaison à INPOP10a pour 4001 dates sur [1890, 2110].

Ce programme est executé deux fois en alternance avec le programme subiteplutonsanscorrection.  $f$  du sousrépertoire ../4\_SUBNUM.

Les fichiers d'entrée sont :

1) au premier passage seulement :

- constantesplutonite6.data, correspondant aux constantes et au moyen mouvement moyen de Pluton pour l'itération 6,

- subplutonite7sanscorrection.data1, fichier créé lors du premier passage de subiteplutonsanscorrection.f. 2) au second passage seulement :

- constantesplutonite7.datasanscor1, fichier créé lors du premier passage de cteplutonsanscorrection.f,

- subplutonite7sanscorrection.data2, fichier créé lors du deuxième passage de subiteplutonsanscorrection.f. 3) au premier et deuxième passage :

 $-$  *inpop10ell4001.data*, substitution numérique du temps dans INPOP10a sur [1890, 2110].

Les fichiers de sortie sont :

- au premier passage : constantesplutonite7.datasanscor1,

- au deuxième passage : *constantesplutonite7.datasanscor2*, fichier correspondant aux constantes d'intégration et au moyen mouvement moyen de Pluton, pour l'itération7 non corrigée.

Ce programme est lancé avec les commandes :

1) au premier passage : cteplutonsanscorrection>cteplutonsanscorrection.out1,

2) au deuxième passage : cteplutonsanscorrection>cteplutonsanscorrection.out2.

Ce programme construit aussi le fichier séquentiel  $plutonite07.sequsanscorrection$  correspondant aux différences entre les éléments de Pluton issus de la théorie et ceux issus d'INPOP10a pour les 4001 dates de l'intervalle [1890, 2110].

– Programmes cteplutoncor2.f, cteplutoncor3.f, cteplutoncor4.f

Ces programmes sont identiques au précédent mais s'appliquent à la solution complète, corrigée des corrections empiriques cor1, cor2 (cteplutoncor2.f), cor1, cor2, cor3 (cteplutoncor3.f) et cor1, cor2, cor3, cor4 (cteplutoncor4.f).

Ils sont, comme le programme *cteplutonsanscorrection.f*, exécutés deux fois, en alternance avec les programmes du sous-répertoire ../4 SUBNUM, subiteplutoncor2.f, subiteplutoncor3.f et subiteplutoncor4.f. Les constantes d'intégration et le moyen mouvement moyen issus du deuxième passage de ces trois programmes sont, respectivement, les fichiers constantesplutonite7.datacor22, constantesplutonite7. datacor32, constantesplutonite7.datacor42.

Ils construisent aussi les fichiers séquentiels plutonite07.sequcor2, plutonite07.sequcor3 et plutonite07 sequeor4 correspondant aux différences entre les éléments de Pluton issus de la solution corrigée des corrections correspondant aux programmes et ceux issus d'INPOP10a pour les 4001 dates de l'intervalle [1890, 2110].

- Programmes de calcul des écarts entre la solution du mouvement de Pluton et INPOP10a sur différents intervalles de temps
- Programme difplutontopsanscorrection11001.f

Ce programme calcule les différences entre la solution complète du mouvement de Pluton issue de la septième itération, non corrigée et INPOP10a pour 11001 dates, sur l'intervalle [-4000, 8000].

Les fichiers d'entrée sont :

- subplutonite<sup>7</sup>sanscorrection11001.data, substitution numérique du temps dans la solution du mouvement de Pluton sur [-4000, 8000] issue du programme *subiteplutonsanscorrection11001.f* du sous-répertoire  $1.74$ \_SUBNUM,

- inpop10ell11001.data.

Le fichier de sortie est le fichier séquentiel plutonite07.sequsanscorrection11001 qui contient les différences entre la solution du mouvement de Pluton non corrigée et INPOP10a pour 11001 dates de l'intervalle [-4000, 8000].

Le programme est lancé par la commande :

difplutontopsanscorrection11001>difplutontopsanscorrection11001.out.

– Programmes difplutontopsanscorrection04000.f et difplutontopsanscorrection9003100.f

Ces programmes calculent les différences entre la solution du mouvement de Pluton issue de la septième itération complète et non corrigée et INPOP10a pour, respectivement, 3655 dates sur l'intervalle [0, 4000] et 2011 dates sur l'intervalle [900, 3100].

Les fichiers d'entrée sont subplutonite7sanscorrection11001.data et inpop10ell11001.data.

Les fichiers de sortie sont les fichiers séquentiels :

- plutonite07.sequsanscorrection04000 (programme difplutontopsanscorrection04000.f),

- plutonite07.sequsanscorrection9003100 (programme difplutontopsanscorrection9003100.f).

Les programmes sont lancés par les commandes :

difplutontopsanscorrection04000>difplutontopsanscorrection04000.out,

ou : difplutontopsanscorrection9003100>difplutontopsanscorrection9003100.out.

– Programmes difplutontopcor211001.f, difplutontopcor204000.f et difplutontopcor29003100.f

Ces programmes sont identiques aux précédents mais s'appliquent à la solution complète du mouvement de Pluton issue de la septième itération mais corrigée des corrections cor1 et cor2.

Les fichiers d'entrée sont :

- subplutonite7cor211001.data, substitution numérique du temps dans la solution du mouvement de Pluton corrig´ee des corrections cor1 et cor2, sur [-4000, 8000], issue du programme subiteplutoncor211001.f du sous-répertoire ../4\_SUBNUM,

- inpop10ell11001.data.

Les fichiers de sortie sont les fichiers séquentiels suivants :

 $-$  plutonite07.sequcor211001 qui contient les différences entre la solution du mouvement de Pluton corrigée par cor1 et cor2 et Inpop10a pour 11001 dates de l'intervalle [-4000, 8000] (programme difplutontopcor211001.f),

- plutonite07.sequcor204000 (programme difplutontopcor204000.f),

- plutonite07.sequcor29003100 (programme difplutontopcor29003100.f).

Les programmes sont lancés par les commandes :

difplutontopcor211001>difplutontopcor211001.out ou : difplutontopcor204000>difplutontopcor204000.out ou : difplutontopcor29003100>difplutontopcor29003100.out.

– Programmes difplutontopcor311001.f, difplutontopcor304000.f et difplutontopcor39003100.f

Ces programmes sont identiques aux précédents mais s'appliquent à la solution complète du mouvement de Pluton issue de la septième itération mais corrigée, respectivement, des corrections cor1, cor2 et cor3. Les fichiers d'entrée sont :

- subplutonite7cor311001.data, substitution numérique du temps dans la solution du mouvement de Pluton corrigée des corrections cor1, cor2 et cor3, sur  $[-4000, 8000]$ , issue du programme subiteplutoncor311001.f du sous-répertoire ../4\_SUBNUM,

- inpop10ell11001.data.

Les fichiers de sortie sont les fichiers séquentiels suivants :

 $-$  plutonite $0.07$ sequcor $311001$  qui contient les différences entre la solution du mouvement de Pluton corrigée par cor1, cor2 et cor3 et INPOP10a pour 11001 dates de l'intervalle [-4000, 8000] (programme difplutontopcor311001.f),

- plutonite07.sequcor304000 (programme difplutontopcor304000.f),

- plutonite07.sequcor39003100 (programme difplutontopcor39003100.f).

Les programmes sont lancés par les commandes :

difplutontopcor311001>difplutontopcor311001.out ou : difplutontopcor304000>difplutontopcor304000.out ou : difplutontopcor39003100>difplutontopcor39003100.out.

– Programmes difplutontopcor411001.f, difplutontopcor404000.f et difplutontopcor49003100.f

Ces programmes sont identiques aux précédents mais s'appliquent à la solution complète du mouvement de Pluton issue de la septième itération mais corrigée des corrections *cor1, cor2, cor3* et *cor4*. Les fichiers d'entrée sont :

- subplutonite7cor411001.data, substitution numérique du temps dans la solution du mouvement de Pluton corrigée des corrections cor1, cor2, cor3 et cor4 sur  $[-4000, 8000]$ , issue du programme  $subiteplutoncor411001.f$  du sous-répertoire ../4\_SUBNUM,

- inpop10ell11001.data.

Les fichiers de sortie sont les fichiers séquentiels suivants :

 $-$  plutonite07.sequcor $/411001$  qui contient les différences entre la solution du mouvement de Pluton corrigée par cor1, cor2, cor3 et cor4 et INPOP10a pour 11001 dates de l'intervalle [-4000, 8000] (programme  $difplutontopcor/411001.f$ ),

 $-$  plutonite07.sequcor $404000$  (programme difplutontopcor $404000$ .f),

 $-$  plutonite07.sequcor49003100 (programme difplutontopcor49003100.f).

Les programmes sont lancés par les commandes :

difplutontopcor411001>difplutontopcor411001.out ou : difplutontopcor404000>difplutontopcor404000.out ou : difplutontopcor49003100>difplutontopcor49003100.out.

Notons que :

- 1) Les fichiers séquentiels créés par les programmes décrits ci-dessus pourront servir à :
- examiner les diff´erences entre les solutions du mouvement de Pluton et INPOP10a sur divers intervalles de temps,
- $-$  construire des courbes illustrant ces différences,
- calculer des corrections empiriques `a l'aide des programmes du sous-repertoire ../2 MOINDRES CARRES comme ce sera le cas pour les fichiers plutonite07.sequsanscorrection, plutonite07.sequcor2 04000, plutonite07.sequcor3.
- 2) La précision de la solution du mouvement de Pluton se dégrade rapidement sur des intervalles de temps supérieurs à  $[0, 4000]$ . On peut donc considérer que  $[0, 4000]$  représente l'intervalle de validité de notre solution.

### 4) 4 SUBNUM

Ce sous-répertoire contient les fichiers et programmes permettant d'effectuer les substitutions numériques du temps dans la solution du mouvement de Pluton sur divers intervalles de temps.

Les programmes de substitution numérique sont les suivants.

• Programme subiteplutonsanscorrection.f

Ce programme substitue numériquement le temps dans la solution complète du mouvement de Pluton issue de l'itération 7 et non corrigée, pour 4001 dates sur l'intervalle [1890, 2110].

Il est executé deux fois, en alternance avec le programme *cteplutonsanscorrection.f* du sous-répertoire  $.73$ <sub>-CTE</sub>.

Les fichiers d'entrée sont les fichiers ../ite75pla.datamodif6sanscorrection et ../jte75pla.datamodif6sans correction, correspondant à la solution complète du mouvement de Pluton issue de l'itération 7 et non corrigée, créés par le programme *addplutontotalsanscorrection.f* du sous-répertoire ../5 ADD.

Lors du premier passage, la solution complète contient les constantes d'intégration et le moyen mouvement moyen correspondant à l'itération 6, issus du fichier *constantesplutonite6.data*.

Lors du deuxième passage, on remplace ces constantes et ce moyen mouvement moyen par les valeurs issues du fichier ../3 CTE/constantesplutonite7.datasanscor1 obtenu lors du premier passage du programme cteplutonsanscorrection.f.

Les fichiers de sortie sont, successivement, les substitutions numériques subplutonite7sanscorrection.data1 et subplutonite7sanscorrection.data2

Le programme est lancé par les commandes :

subiteplutonsans correction<in.subiteplutonsanscorrection> subiteplutonsanscorrection.out1 (premier passage),

subiteplutonsans correction<in.subiteplutonsanscorrection> subiteplutonsanscorrection.out2 (deuxième passage), où le fichier *in.subiteplutonsanscorrection* contient les noms des fichiers correspondant à la solution considerée.

#### • Programme subiteplutonsanscorrection11001.f

Ce programme substitue numériquement le temps dans la solution complète du mouvement de Pluton issue de l'itération 7 et non corrigée, pour 11001 dates sur l'intervalle [-4000, 8000].

Les fichiers d'entrée sont les mêmes que dans le programme précédent.

Le fichier de sortie est la substitution numérique subplutonite7sanscorrection11001.data.

Le programme est lancé par la commande : subiteplutonsanscorrection11001<in.subiteplutonsanscorrection> subiteplutonsanscorrection11001.out.

• Programmes subiteplutoncor2.f, subiteplutoncor3.f et subiteplutoncor4.f

Ces programmes sont identiques au programme subiteplutonsans correction.  $f$  mais ils s'appliquent à :

- la solution complète du mouvement de Pluton issue de l'itération 7, corrigée par les corrections cor1 et cor2, representée par les fichiers ../ite75pla.datamodif6cor2 et ../jte75pla.datamodif6cor2 (programme subiteplutoncor2.f).
- $-$  la solution complète du mouvement de Pluton issue de l'itération 7, corrigée par les corrections cor1, cor2 et cor3, representée par les fichiers ../ite75pla.datamodif6cor3 et ../ite75pla.datamodif6cor3 (programme subiteplutoncor3.f).
- $-$  la solution complète du mouvement de Pluton issue de l'itération 7, corrigée par les corrections cor1, cor2, cor3 et cor4, representée par les fichiers  $\ldots$ /plutonite7.data et  $\ldots$ /jlutonit7.data (programme subiteplutoncor<sub>4</sub>.f).

Les fichiers représentant les diverses versions de la solution sont créés dans le sous-répertoire ../5 ADD.

Ces trois programmes sont passés deux fois, en alternance avec les programmes du sous-repertoire ../3 CTE, cteplutoncor2.f, cteplutoncor3.f et cteplutoncor4.f.

Les fichiers de sortie issus du deuxième passage de ces programmes sont, respectivement, les substitutions numériques subplutonite7cor2.data2, subplutonite7cor3.data2 et subplutonite7cor4.data2.

• Programmes subiteplutoncor211001.f, subiteplutoncor311001.f et subiteplutoncor $\lambda$ 11001.f

Ces programmes sont identiques au programme *subiteplutonsanscorrection11001.f* mais ils s'appliquent à, respectivement, la solution complète du mouvement de Pluton issue de l'itération 7, corrigée par les corrections cor1 et cor2, la solution corrigée par cor1, cor2 et cor3, la solution corrigée par cor1, cor2, cor3 et cor4.

Ils créent, respectivement, les substitutions numériques subplutonite7cor211001.data, subplutonite7cor3-11001.data et subplutonite7cor411001.data.

#### 5) 5 ADD

Ce sous-répertoire contient les fichiers et programmes permettant de construire la solution complète du mouvement de Pluton avec les constantes, les moyens mouvements moyens, les perturbations par les asteroïdes, les perturbations par les planètes telluriques et les différentes corrections que nous avons apportées.

• Les fichiers

#### $-$  plu165aster.data et iplu165aster.data

Ils représentent les perturbations des 165 astéroïdes de INPOP10a sur Pluton en séries de  $\nu$ . Ce sont des copies des fichiers  $plu165$ asternu.data et iplu165asternu.data construits dans le sous-répertoire 1\_AVANT\_PROCESSUS\_ITERATIF/3\_ASTEROIDES du répertoire CONSTRUCTION\_VSOP.

– plutontel2eor.data et jlutontel2eor.data

Ils sont issus du sous-répertoire ../../2 PLANETES TELLURIQUES/2 PERTURBATIONS DEUXIEME-ORDRE et représentent les perturbations du deuxième ordre des masses des planètes telluriques sur Pluton en séries de  $\nu$ .

- Les programmes d'addition
	- Programme addplutontotalsanscorrection.f

Ce programme extrait de la solution du mouvement des grosses planètes et de Pluton issue de l'itération7, la solution du mouvement de Pluton et lui ajoute les perturbations par les planètes telluriques et les astéroïdes, ainsi que les constantes d'intégration et le moyen mouvement moyen de l'itération 6. La solution ainsi obtenue est appelée solution complète du mouvement de Pluton issue de l'itération 7, non corrigée.

Les fichiers d'entrée sont :

- ../ite75pla.datamodif6 et ../jte75pla.datamodif6, correspondant à la solution du mouvement des grosses planètes et de Pluton issue de l'itération 7,

#### - plu165aster.data et iplu165aster.data,

- plutontel2eor.data et jlutontel2eor.data,

- ../moymouvmoyite65pla.data, correspondant aux moyens mouvements moyens des grosses planètes et de Pluton pour l'itération 6.

Les fichiers de sortie sont :

- ../ite75pla.datamodif6sanscorrection et ../jte75pla.datamodif6sanscorrection, correspondant `a la solution complète du mouvement de Pluton issue de l'itération 7 et non corrigée,

- ../constantesplutonite6.data, correspondant aux constantes d'intégration et au moyen mouvement moyen de Pluton pour l'itération 6.

Le programme est lancé par la commande :

addplutontotalsanscorrection<in.addplutontotalsanscorrection> addplutontotalsanscorrection.out, où in.addplutontotalsanscorrection contient les noms des fichiers correspondant à l'itération 7 obtenue dans le processus itératif et à l'itération 7 complète non corrigée.

#### – Programme addplutontotalcor2.f

Ce programme ajoute les corrections *cor1* et cor2 à la solution complète du mouvement de Pluton issue de l'itération 7 et non corrigée. Il est passé deux fois.

Les fichiers d'entrée sont :

- ../ite75pla.datamodif6sanscorrection et ../jte75pla.datamodif6sanscorrection,
- les fichiers correspondant aux constantes d'intégration et au moyen mouvement moyen de Pluton :
	- ∗ lors du premier passage : *constantesplutonite7.datasanscor2*, fichier issu du deuxième passage du programme cteplutonsanscorrection.f du repertoire ../3 CTE ;
		- ∗ lors du deuxi`eme passage : constantesplutonite7.datacor21, fichier issu du premier passage du programme  $cteplutoncor2.f$  du sous-répertoire ../3 CTE.

Les fichiers de sortie gardent le même nom lors des deux passages : ../plutonite7.datamodif6cor2 et ../jlutonite7.datamodif6cor2. Ils correspondent à la solution complète du mouvement de Pluton issue de l'itération7, corrigée des corrections cor1 et cor2.

Ce programme est lancé avec les commandes :

addplutontotalcor2<in.addplutontotalcor2>addplutontotalcor2.out1,

puis : addplutontotalcor2<in.addplutontotalcor2>addplutontotalcor2.out2,

où in.addplutontotalcor2 contient les noms des fichiers correspondant aux solutions complètes du mouvement de Pluton, non corrigées et corrigées par cor1 et cor2.

– Programmes addplutontotalcor3.f et addplutontotalcor4.f

Ces programmes sont identiques au précédent. Ils ajoutent les corrections  $\cos 3$  à la solution issue du programme *addplutontotalcor2.f* puis les corrections  $cor<sub>4</sub>$  à la solution issue du programme addplutontotalcor3.f.

La solution obtenue après le deuxième passage du programme *addplutontotalcor4.f*, représentée par les fichiers ../plutonite7.data et ../jlutonite7.data, correspond à la solution finale du mouvement de Pluton exprimée en séries de Poisson de  $\nu$ .

#### 6) 6 CONV

Ce sous-répertoire contient le programme permettant de convertir en séries de Poisson de l'argument  $\mu$  de TOP2013, la solution du mouvement de Pluton exprimée en séries de Poisson de l'argument ν utilisé lors de la construction de cette solution. Il contient aussi les programmes de substitution numérique et les programmes calculant les différences entre la solution du mouvement de Pluton et INPOP10a sur différents intervalles de temps.

• Programme *convnumupluto.f* 

Ce programme convertit en séries de Poisson de  $\mu$ , la solution du mouvement de Pluton exprimée en séries de  $\nu$ , la précision de conversion étant,

- sur 1000 ans : 4.8 10<sup>−</sup><sup>13</sup> ua pour a, 4.8 10<sup>−</sup><sup>13</sup> rad pour λ et 4.8 10<sup>−</sup><sup>13</sup> pour k, h, q, p ;
- sur 3000 ans : 4.8 10<sup>−</sup><sup>11</sup> ua pour a, 4.8 10<sup>−</sup><sup>11</sup> rad pour λ et 4.8 10<sup>−</sup><sup>11</sup> pour k, h, q, p.

Les fichiers d'entrée, correspondant à la solution du mouvement de Pluton en séries de  $\nu$ , sont ../plutonite7.data et ../jlutonite7.data.

Les fichiers de sortie, correspondant à la solution du mouvement de Pluton en séries de  $\mu$ , sont plutontop2013.data et jlutontop2013.data.

Le programme est lancé par la commande :

 $convnumupluto\leq in.comvnumupluto\geq convnumupluto.out.$  où  $in.comvnumupluto$  contient les noms des fichiers d'entrée et de sortie.

• Programme subplutontop4001.f

Ce programme substitue le temps dans la solution du mouvement de Pluton exprimée en séries de  $\mu$  pour 4001 dates sur [1890, 2110] et la compare avec la substitution numérique de référence effectuée avec la solution en  $\nu$ .

Les fichiers d'entrée sont :

- les fichiers plutontop2013.data et jlutontop2013.data,
- le fichier correspondant à la substitution numérique de référence  $\frac{1}{4}$ SUBNUM/subplutonite7cor4. data2.

Le fichier de sortie est la substitution numérique subplutontop $4001.data$ .

Le programme est lancé par la commande :

 $subplutontop4001\langle in.subpluton>subplutontop4001.out, où *in.subpluton* contient les noms des fichiers$ correspondant à la solution.

Les écarts avec la substitution numérique de référence sur l'intervalle [1890, 2110] sont inférieurs à  $2.5 10^{-12}$  ua pour a,  $2.5 10^{-12}$  rad pour  $\lambda$  et  $2.5 10^{-12}$  pour k, h, q, p. Ils sont très largement inférieurs aux écarts entre la solution du mouvement de Pluton et INPOP10a, ce qui valide la précision de la conversion.

• Programme subplutontop11001.f

Ce programme substitue le temps dans la solution du mouvement de Pluton exprimée en séries de  $\mu$  pour 11001 dates sur [-4000, 8000] et la compare avec la substitution numérique de référence effectuée avec la solution en  $\nu$ .

Les fichiers d'entrée sont :

- les fichiers plutontop2013.data et jlutontop2013.data,
- le fichier correspondant à la substitution numérique de référence ../4 SUBNUM/subplutonite7cor4 11001.data.

Le fichier de sortie est la substitution numérique  $\textit{subplutontop11001.data}.$ 

Le programme est lancé par la commande :

subplutontop11001<in.subpluton>subplutontop11001.out.

Les écarts avec la substitution numérique de référence sur les intervalles [900, 3100] et [0, 4000] sont très largement inférieurs aux écarts entre la solution du mouvement de Pluton et INPOP10a, ce qui valide la précision de la conversion sur ces intervalles.

• Programme difplutontop18902110.f

Ce programme calcule les différences entre notre solution du mouvement de Pluton et INPOP10a pour 4001 dates sur l'intervalle [1890, 2110].

Les fichiers d'entrée sont :

- $subplutontop<sub>4</sub>001.data$ , substitution numérique du temps dans la solution du mouvement de Pluton issue du programme subplutontop4001.f,
- $-$ ../3.CTE/inpop10ell4001.data, substitution numérique du temps dans INPOP10a.

Le fichier de sortie est le fichier séquentiel plutontop2013.sequ. Ce fichier, qui correspond aux différences entre la solution du mouvement de Pluton et INPOP10a sur [1890, 2110], pourra être utilisé pour tracer des graphes de ces différences.

Le programme est lancé par la commande : difplutontop18902110>difplutontop18902110.out.

Les résultats sont identiques à ceux obtenus avec le programme ../3 CTE/cteplutoncor4.f (sortie cteplutoncor4.out2).

#### 56 RÉPERTOIRES PERMETTANT DE CONSTRUIRE LES THÉORIES PLANÉTAIRES DE L'IMCCE

• Programmes difplutontop9003100.f et difplutontop04000.f

Ces programmes calculent les différences entre notre solution du mouvement de Pluton et INPOP10a pour, respectivement, 2011 dates sur [900, 3100] et 3655 dates sur [0, 4000].

Les fichiers d'entrée sont :

- subplutontop11001.data, substitution num´erique dans la solution du mouvement de Pluton issue du programme subplutontop11001.f,
- $-$ ../3\_CTE/inpop10ell11001.data, substitution numérique dans INPOP10a.

Les fichiers de sortie sont, respectivement, les fichiers séquentiels *plutontop20139003100.sequ* et plutontop201304000.sequ. Ils pourront être utilisés pour tracer des graphes représentant ces différences sur les intervalles [900, 3100] et [0, 4000].

Les programmes sont lancés par les commandes :

difplutontop9003100 > difplutontop9003100.out, ou : difplutontop04000 > difplutontop04000.out.

Les résultats sont identiques à ceux obtenus avec les programmes ../3 CTE/difplutoncor49003100.f (sortie difplutoncor49003100.out), ou ../3\_CTE/difplutoncor404000.f (sortie difplutoncor404000.out).

Ces résultats sont très voisins de ceux obtenus lors de la construction de TOP2013.

Notons que l'on trouve à la fin du ALIRE de ce sous-répertoire (fichier ALIRE-PROCESSUS\_ITERATIF.txt) une description détaillée des étapes à suivre pour construire la solution finale du mouvement de Pluton.

# 3. CONSTRUCTION DE NOUVELLES THÉORIES PLANÉTAIRES

Les programmes que nous venons de décrire peuvent être utilisés pour construire de nouvelles solutions VSOP ou TOP ajustées à de nouvelles versions de INPOP.

# 3.1. CONSTRUCTION D'UNE NOUVELLE SOLUTION VSOP

Pour construire une nouvelle solution VSOP ajustée à une nouvelle version de INPOP, il faut effectuer les étapes suivantes.

- 1) Mettre la nouvelle version de INPOP sous la forme d'éphémérides semblables à celles décrites dans le sous-répertoire 0 FICHIERS INITIAUX du répertoire CONSTRUCTION VSOP.
- 2) Effectuer les calculs à faire avant d'enclencher le processus itératif, comme indiqué dans le sous-répertoire 1 AVANT PROCESSUS ITERATIF de CONSTRUCTION VSOP :
	- calcul des coordonn´ees elliptiques des plan`etes et de Pluton issues de INPOP et de l'orientation du repère de INPOP à partir des programmes du sous-répertoire 1 INPOP10a de 1 AVANT PROCESSUS ITERATIF,
	- calcul des perturbations dues au  $J_2$  solaire par les programmes du sous-répertoire 2.J2 SOLAIRE de 1 AVANT PROCESSUS ITERATIF,
	- calcul des perturbations au premier ordre des masses des ast´ero¨ıdes de la nouvelle version de INPOP sur les planètes par les programmes du sous-répertoire 3 ASTEROIDES de 1 AVANT PROCESSUS ITERATIF.
- 3) Utiliser comme solution de départ l'itération 8, dernière itération du processus itératif de la construction de la solution VSOP2013.
- 4) Effectuer une première itération à partir de cette solution de départ, de la même manière que l'itération 8 a été obtenue à partir de l'itération 7.
- 5) Construire par itérations successives une nouvelle solution jusqu'à ce que la différence entre deux itérations successives se stabilise à la précision souhaitée.

Les étapes 4) et 5) s'effectuent à l'aide des programmes décrits dans le sous-répertoire 2 PROCESSUS ITERATIF du répertoire CONSTRUCTION VSOP.

- 6) Compléter la solution, comme indiqué dans le sous-répertoire de CONSTRUCTION VSOP : 3 SOLUTION COMPLETE CORRIGEE/1 SOLUTION COMPLETE.
- 7) Corriger cette solution complète, comme expliqué dans les sous-répertoires de CONSTRUCTION VSOP/3 SOLUTION COMPLETE CORRIGEE :
- 3 CORRIGVSOP, corrections de termes seculaires déterminées dans le sous-répertoire 2 MOINDRES CARRES du répertoire précédent, à partir des écarts entre VSOP et INPOP sur différents intervalles de temps.
- 4 CORRIGVSOPJSTOP, amélioration des développements de Poisson correspondant à quelques arguments  $\alpha$  moyenne période des variables a et  $\lambda$  de Jupiter et Saturne, à partir de la nouvelle solution TOP.
- 8) Finaliser la solution, comme indiqué dans le sous-répertoire de CONSTRUCTION VSOP : 3 SOLUTION COMPLETE CORRIGEE/5 FINALISATION .

# 3.2. CONSTRUCTION D'UNE NOUVELLE SOLUTION TOP

### 3.2.1. Grosses planètes

On suppose que l'on dispose des coordonnées elliptiques des grosses planètes, de Pluton et des astéroïdes, issues de la nouvelle version d'INPOP, calculées lors de la construction de la nouvelle solution VSOP. Pour construire une nouvelle solution du mouvement des quatres grosses planètes ajustée à INPOP, il faut :

- 1) Effectuer les calculs à faire avant d'enclencher le processus itératif, comme indiqué dane le sous-répertoire 1\_AVANT\_PROCESSUS\_ITERATIF du répertoire CONSTRUCTION\_TOP/1\_GROSSES\_PLANETES :
	- calcul des perturbations relativistes en séries de  $\mu$ , comme expliqué dans le sous-répertoire 1 RELATIVITE de 1 AVANT PROCESSUS ITERATIF,
	- construction des fichiers correspondant à l'ensemble des perturbations complémentaires (perturbations par les planètes telluriques + perturbations relativistes + perturbations par Pluton + perturbations par les astéroïdes),
	- substitution numérique du temps dans ces perturbations complémentaires sur divers intervalles de temps.
- 2) Utiliser comme solution de départ l'itération 37, dernière itération du processus itératif de la construction de la solution TOP2013.
- 3) Effectuer une première itération à partir de cette solution de départ, de la même manière que l'itération 37 a été obtenue à partir de l'itération 36.
- 4) Construire par itérations successives une nouvelle solution jusqu'à ce que la différence entre deux itérations successives se stabilise à la précision souhaitée.

Les étapes 3) et 4) s'effectuent à l'aide des programmes décrits dans le sous-répertoire 2 PROCESSUS ITERATIF du répertoire CONSTRUCTION TOP/1 GROSSES PLANETES.

- 5) Calculer les corrections empiriques à apporter aux itérations à l'aide des programmes du sous-répertoire 2\_MOINDRES\_CARRES du répertoire : CONSTRUCTION\_TOP/1\_GROSSES\_PLANETES/2\_PROCESSUS\_ITERATIF, à partir des écarts entre TOP et INPOP sur différents intervalles de temps.
- 6) Construire la solution TOP complète correspondant à une itération donnée, conformément aux indications du sous-répertoire 1\_SOLUTION\_COMPLETE du répertoire : CONSTRUCTION TOP/1 GROSSES PLANETES/3 SOLUTION COMPLETE CORRIGEE. Au cours de cette construction, on pourra éventuellement améliorer la convergence des perturbations correspondant au couple Saturne - Uranus, comme indiqué dans le sous-répertoire 2 CONVSU de ce même répertoire.
- 7) Finaliser la solution, comme indiqué dans le sous-répertoire : 3 SOLUTION COMPLETE CORRIGEE/4 FINALISATION, du répertoire : CONSTRUCTION\_TOP/1\_GROSSES\_PLANETES.

# 3.2.2. Pluton

Pour construire une nouvelle solution du mouvement de Pluton ajustée à INPOP, il faut :

- 1) Calculer les perturbations au premier ordre des masses des grosses planètes sur Pluton, comme expliqué dans le sous-répertoire 1 PREMIER ORDRE du répertoire CONSTRUCTION TOP/2 PLUTON.
- 2) Extraire les plus gros termes de la nouvelle solution VSOP pour chacune des variables elliptiques des planètes telluriques et les convertir en séries de  $\nu$  en suivant les indications du sous-répertoire 1.EXTRAIT\_VSOP du répertoire CONSTRUCTION\_TOP/2\_PLUTON/2\_THEORIE.
- 3) Calculer les perturbations au premier et au deuxième ordre des masses des planètes telluriques, comme expliqué dans le sous-répertoire 2 PLANETES TELLURIQUES du répertoire CONSTRUCTION TOP /2 PLUTON 2 THEORIE.
- 4) Utiliser comme solution de départ l'itération 7, dernière itération du processus itératif de la construction de la solution du mouvement de Pluton dans TOP2013.
- 5) Effectuer une première itération à partir de cette solution de départ, de la même manière que l'itération 7 a été obtenue à partir de l'itération 6.
- 6) Construire par itérations successives une nouvelle solution du mouvement de Pluton jusqu'à ce que la différence entre deux itérations successives se stabilise à la précision souhaitée. Notons que, pour accélérer la convergence, on sera probablement amené à fixer le mouvement des quatre grosses planètes en utilisant une solution obtenue à un état avancé de la construction de TOP.

Les étapes 5) et 6) s'effectuent à l'aide des programmes décrits dans le sous-répertoire 3 PROCESSUS ITERATIF du répertoire CONSTRUCTION TOP/2 PLUTON/2 THEORIE.

- 7) Construire la solution complète du mouvement de Pluton, comme expliqué dans le sous-répertoire 5 ADD du répertoire CONSTRUCTION TOP/2 PLUTON/2 THEORIE/3 PROCESSUS ITERATIF.
- 8) Convertir la solution du mouvement de Pluton en séries de Poisson de l'argument  $\mu$  de TOP, suivant les indications du sous-répertoire 6 CONV du répertoire CONSTRUCTION TOP/2 PLUTON/2 THEORIE/ 3 PROCESSUS ITERATIF.
- 9) Introduire la solution obtenue dans les théories VSOP et TOP.

# Conclusion

Les répertoires CONSTRUCTION VSOP et CONSTRUCTION TOP que nous venons de décrire sont disponibles sur le serveur Web de l'IMCCE. Ils permettront à d'eventuels utilisateurs, soit de reproduire les théories VSOP2013 et TOP2013, soit de construire de nouvelles théories analytiques du mouvement des planètes ajustées à de nouvelles intégrations numériques.

Précisons que les programmes que nous avons présentés ont été écrits en Fortran77 et Fortran90. Ils sont pour la plupart assez anciens et peuvent paraître rustiques pour les programmeurs d'aujourd'hui. Nous laissons aux nouveaux utilisateurs le soin de les améliorer.

#### Remerciements

Nous remercions vivement :

Mickaël Gastineau qui, comme nous l'avons indiqué dans l'introduction, a récupéré nos programmes perdus lors du plantage du système informatique de l'IMCCE ;

Sylvie Lemaître et Nicolas Rambaux pour leur relecture attentive et critique de notre manuscrit ;

Jérôme Berthier qui a revisité les codes de nos programmes et s'est occupé de l'archivage numérique de nos répertoires et de leur mise à disposition sur le Web;

Stéphane Vaillant pour sa précieuse assistance informatique.

# Bibliographie

- Bretagnon, P. : 1982, Théorie du mouvement de l'ensemble des planètes. Solution VSOP82, Astron. Astrophys. 114, 278.
- Chapront-Touzé, M., Chapront, J. : 1983, The lunar ephemeris ELP 2000, Astron. Astrophys. 124, 50.
- Fienga, A., Laskar, J., Kuchynka, P., Manche, H., Desvignes, G., Gastineau, M., Cognard, I., Theureau, G. : 2011, The INPOP10a planetary ephemeris and its applications in fundamental physics, Celest. Mech. Dyn. Astron. 111, 363.
- Lainey, V. : 2002, Théorie dynamique des satellites galiléens, thèse de doctorat en astronomie astrophysique, Observatoire de Paris, 2002.
- Lestrade, J.-F., Bretagnon, P. : 1982, Perturbations relativistes pour l'ensemble des planètes, Astron. Astrophys. 105, 42.
- Manche,  $H. : 2012$ , communication privée.
- Moisson, X., Bretagnon, P. : 2001, Analytical Planetary Solution VSOP2000, Celest. Mech. Dyn. Astron., 80, 205.
- Simon, J.-L., Francou, G. : 2016, Constructions des théories planétaires analytiques de l'IMCCE, Notes scientifiques et techniques de l'Institut de mécanique céleste S103.
- Simon, J.-L., Francou, G., Fienga, A., Manche, H. : 2013, New analytical planetary theories VSOP2013 and TOP2013, Astron. Astrophys. 557, A49.